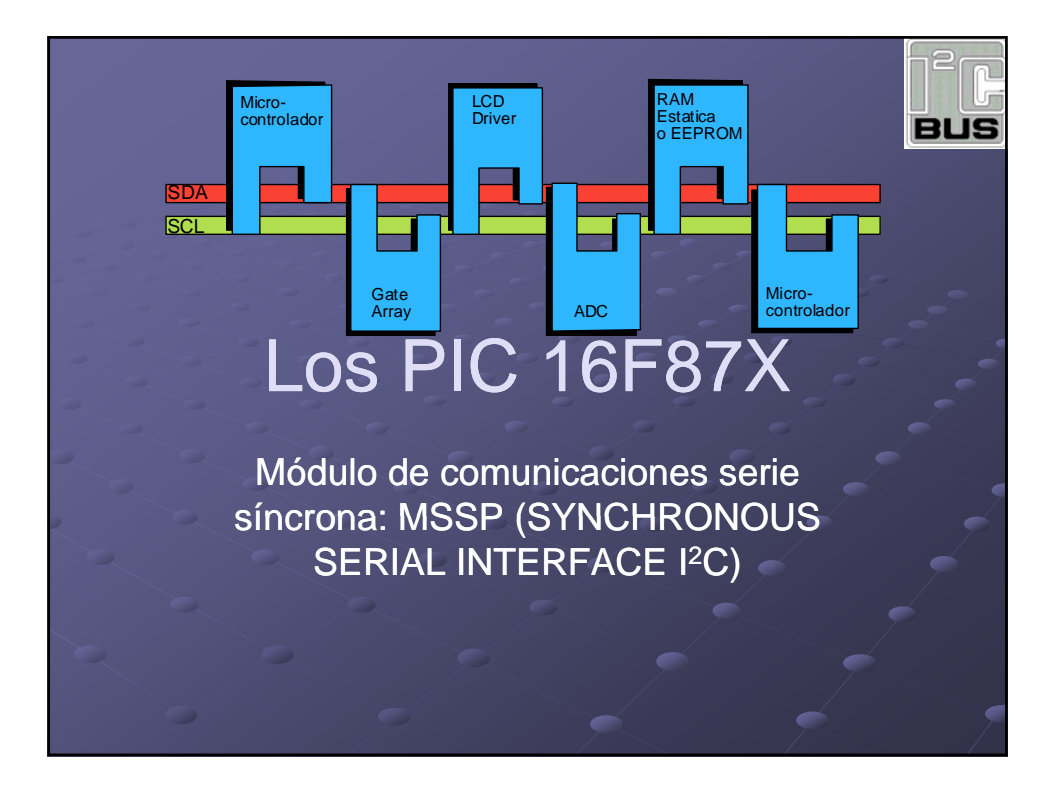

## Módulo de comunicaciones serie síncrona: MSSP

• Puerto Serie Síncrono: Interface de Comunicación Serie Síncrona Pensado para comunicación con otros Microcontroladores o Periféricos:

- EEPROM serie (almacenamiento de datos no volátiles)
- Registros de Desplazamiento (expansión de entradas y/o salidas)
- Drivers de Displays (reducción de conexiones)
- Conversores A/D (digitalización externa de señales)

### • Modos de Operación posibles del módulo SSP:

- SPI ( Serial Peripheral Interface): Interface de Periféricos Serie: SPI: Es una Marca Registrada de Motorola Corporation
- lacktriangleright 12C (Inter-Integrated Circuit): Entre Circuitos Integrados I2C: Es una Marca Registrada de Philips

### Generalidades del BUS I2C

- Es un interface síncrono a 2 hilos pensado para la comunicación entre C.I. y desarrollado por Philips Corporation. Es un bus estándar para muchos equipos de consumo y telecomunicaciones
- Las dos líneas de comunicación corresponden a reloj (SCL) y datos (SDA).
- Las transferencias son por tanto semidúplex.
- En el bus debe existir al menos un dispositivo Maestro que genera la señal de reloj y uno o varios Esclavos que reciben tal señal SCL.
- El dispositivo Maestro es el único que tiene capacidad de iniciar la transferencia, decidir con quién se realiza, el sentido de la misma (envío o recepción del Maestro) y cuándo se finaliza

### Generalidades del BUS I2C

- Cada dispositivo esclavo conectado al bus tiene asignada una dirección única codificada en 7 (ó en 10 bits de manera opcional).
- Se admite la presencia de varios Maestros en el bus (sistema multi-Maestro) con un arbitraje que asegura que en cada instante sólo hay uno dominante

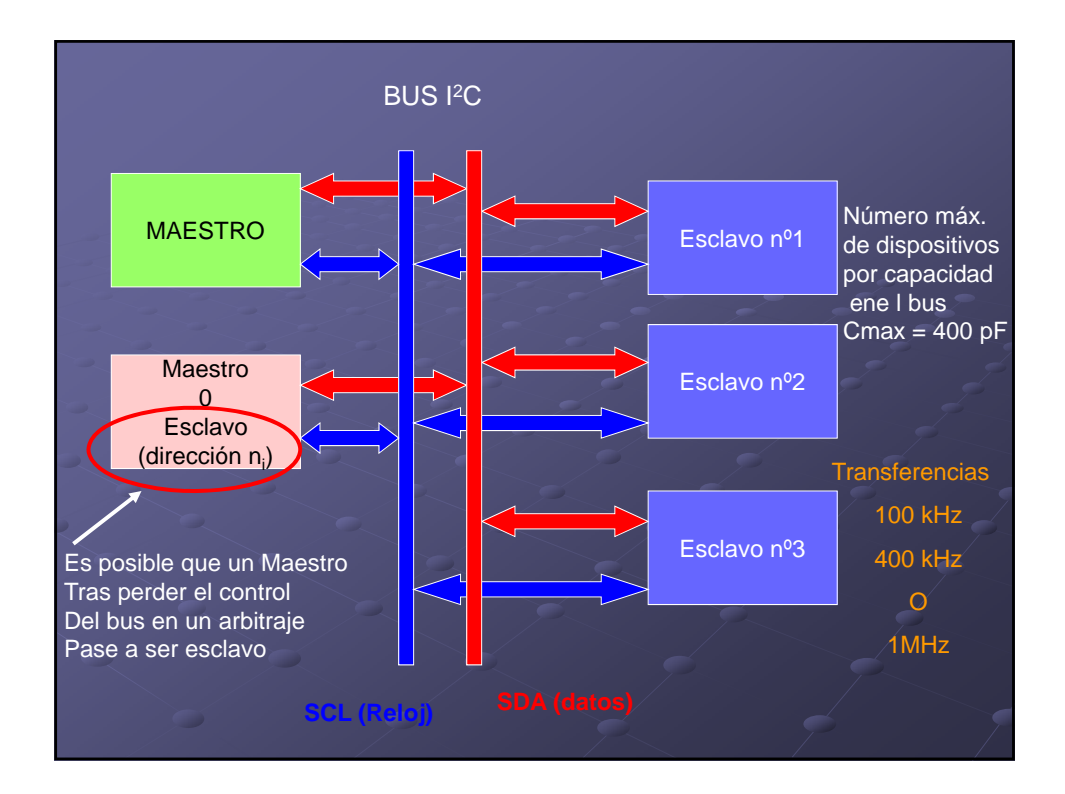

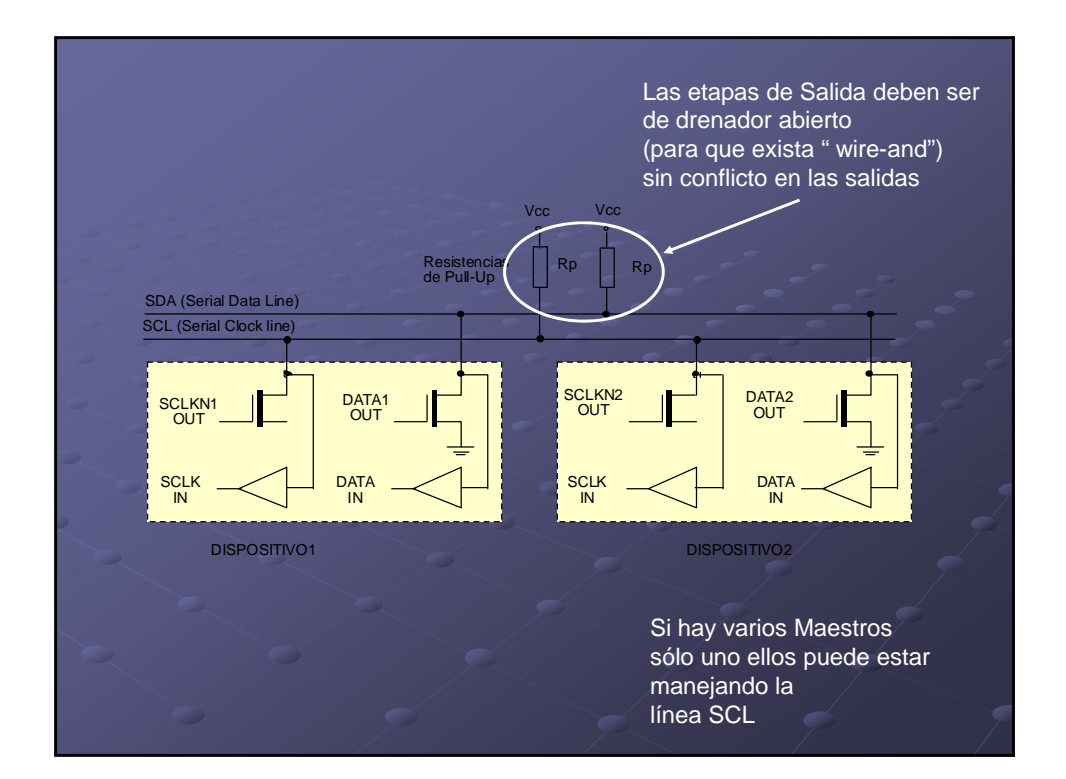

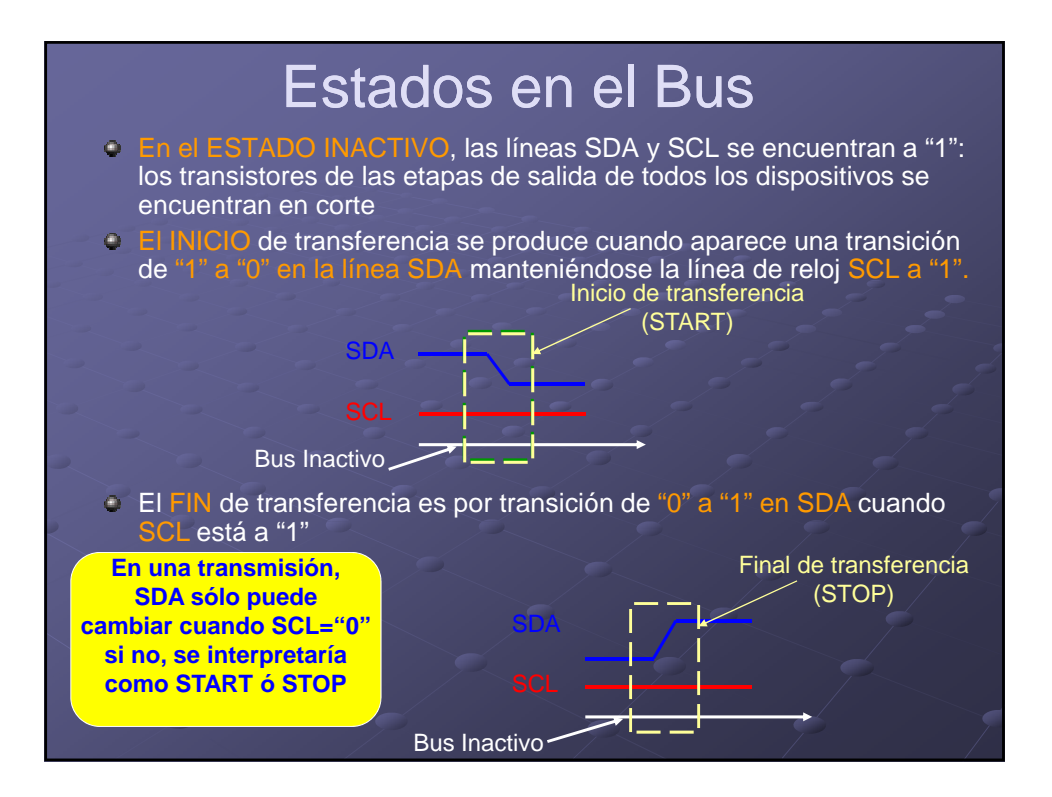

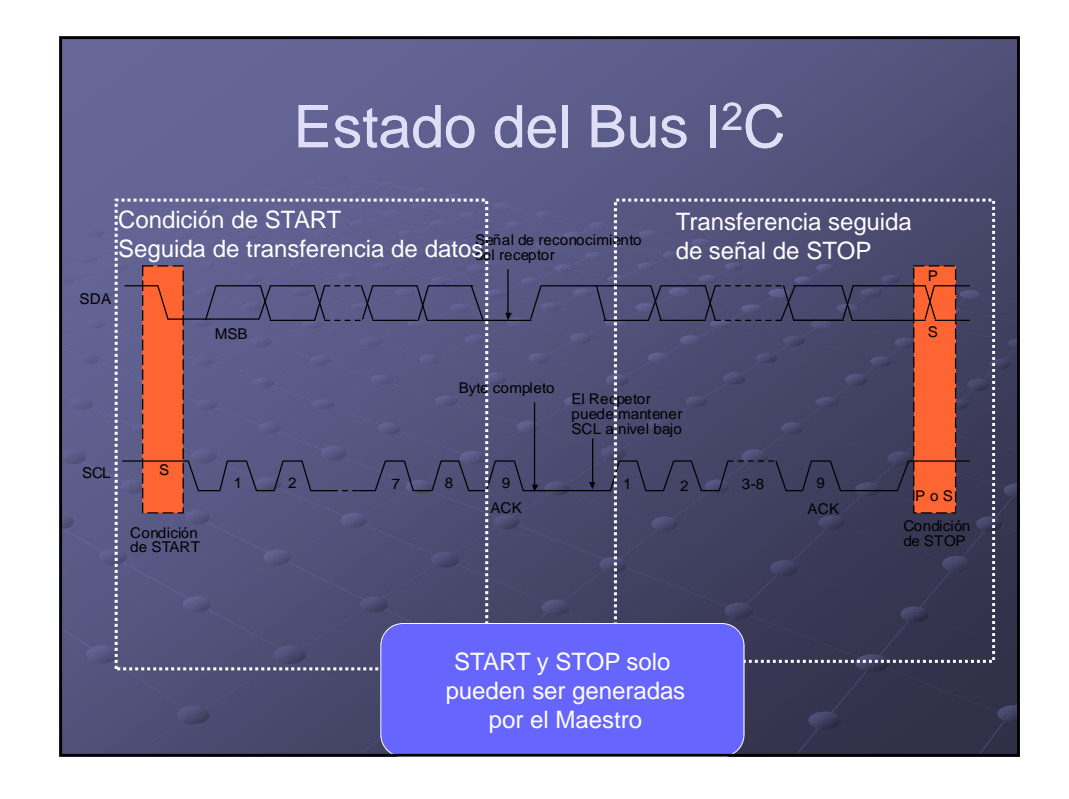

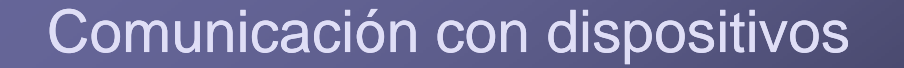

- Cuando un Maestro decide iniciar una transferencia, envía primero la dirección del dispositivo con el que quiere "hablar".
- Todos los dispositivos "escuchan" para determinar si la dirección colocada en el bus es la suya. Acompañando a la dirección aparece un bit R/W que indica al esclavo destinatario si el Maestro quiere "leer" (recibir si R/W=1) del Esclavo o si el Maestro quiere "escribir" (enviar si R/W=0) en el Esclavo.
- El Maestro y el Esclavo direccionado deben encontrarse siempre en
	- estados opuestos:
	- **Maestro emite / Esclavo recibe**
	- Maestro recibe / Esclavo emite
- En cualquiera de los casos, el Maestro será el que genere la señal de reloj en la línea SCL
- Si hay más de un Maestro en el bus, se debe producir un arbitraje cuando  $\bullet$ SCL=1: el Maestro que envía un "1" y detecta un "0" en la línea SDA "pierde" en el arbitraje y desactiva su salida de datos (aunque podría seguir generando flancos en la línea SCL hasta que finalizara el envío del byte donde "perdió" el control del bus)

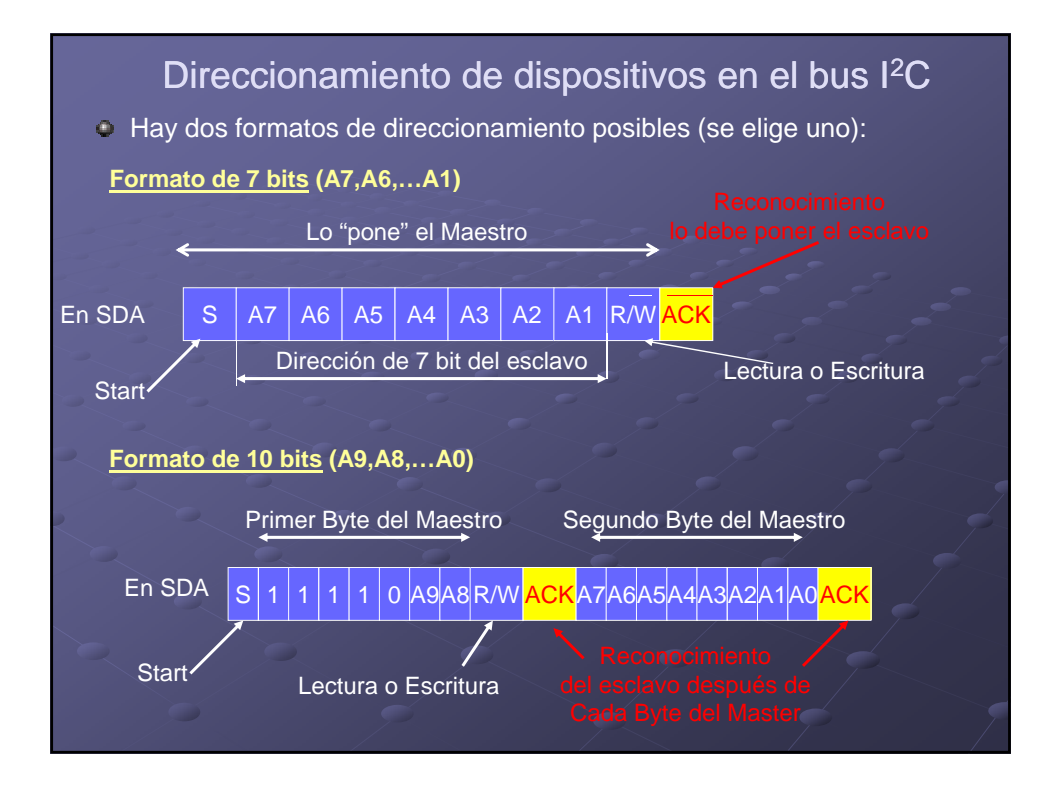

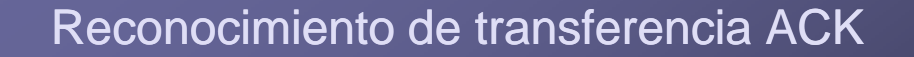

- Los datos se transmiten en paquetes de 8 bits (bytes), no hay límite en cuanto a número de bytes, pero después de cada byte se debe intercalar un bit de reconocimiento (ACK) por parte del dispositivo receptor
- Si es el Esclavo el receptor y no genera el bit de reconocimiento después  $\bullet$ de cada byte, el Maestro debe abortar la transferencia generando un bit de fin (STOP).
- Dado que las etapas de salida son de drenador abierto, los niveles lógicos "0" son dominantes en las líneas, por tanto el Esclavo debe dejar su salida SDA a "1" para que el Maestro pueda generar el STOP (paso de "0" a "1" con SCL="1").
- Si el dispositivo Maestro es el receptor, genera un ACK tras cada byte recibido, permitiendo al Esclavo que continúe enviando bytes. Si el Maestro decide finalizar la transferencia, genera un bit de STOP en lugar de colocar un bit de reconocimiento
- Si el Esclavo necesita retardar el envío del siguiente byte (porque no lo  $\hat{\mathbf{C}}$ tiene todavía disponible, p.e.), puede situar la línea SCL en estado bajo y forzar al Maestro a situarse en un estado de "Espera" puesto que no se podrían generar flancos en SCL

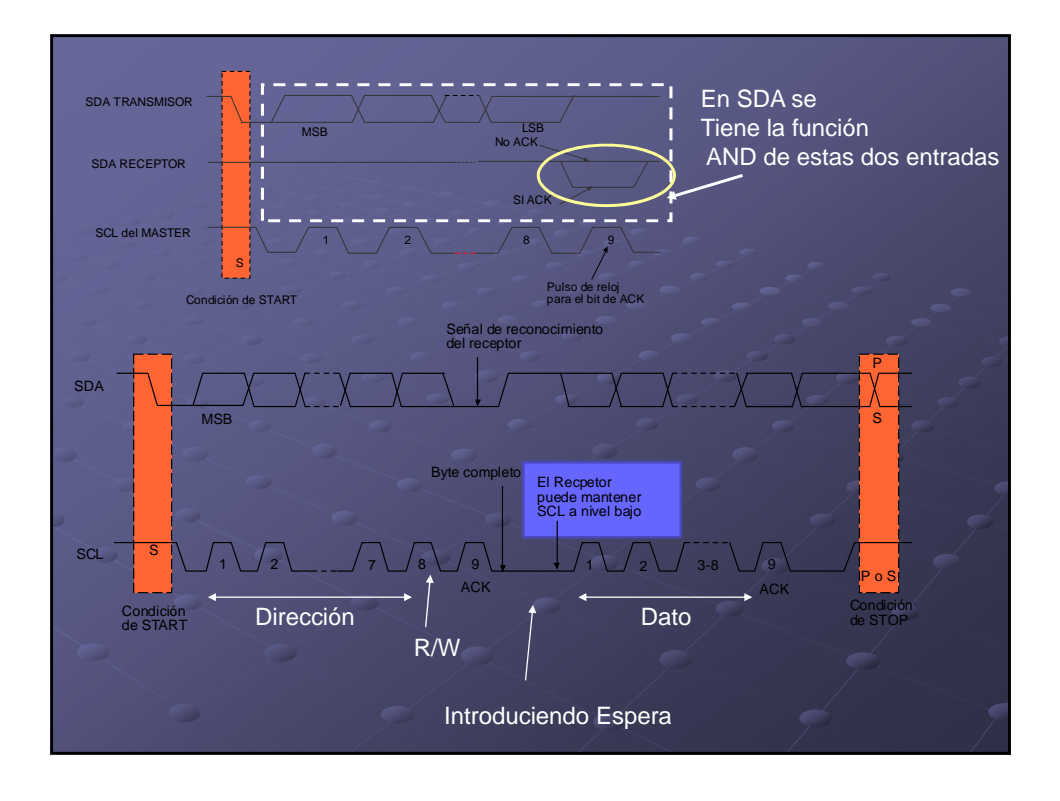

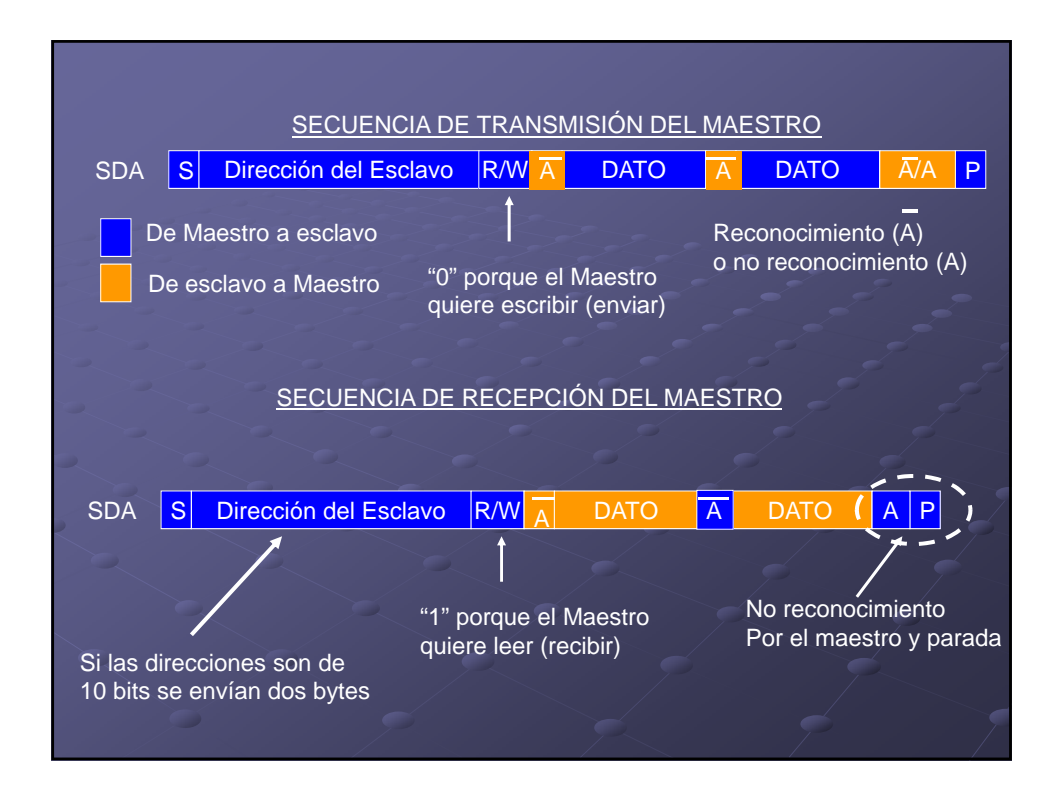

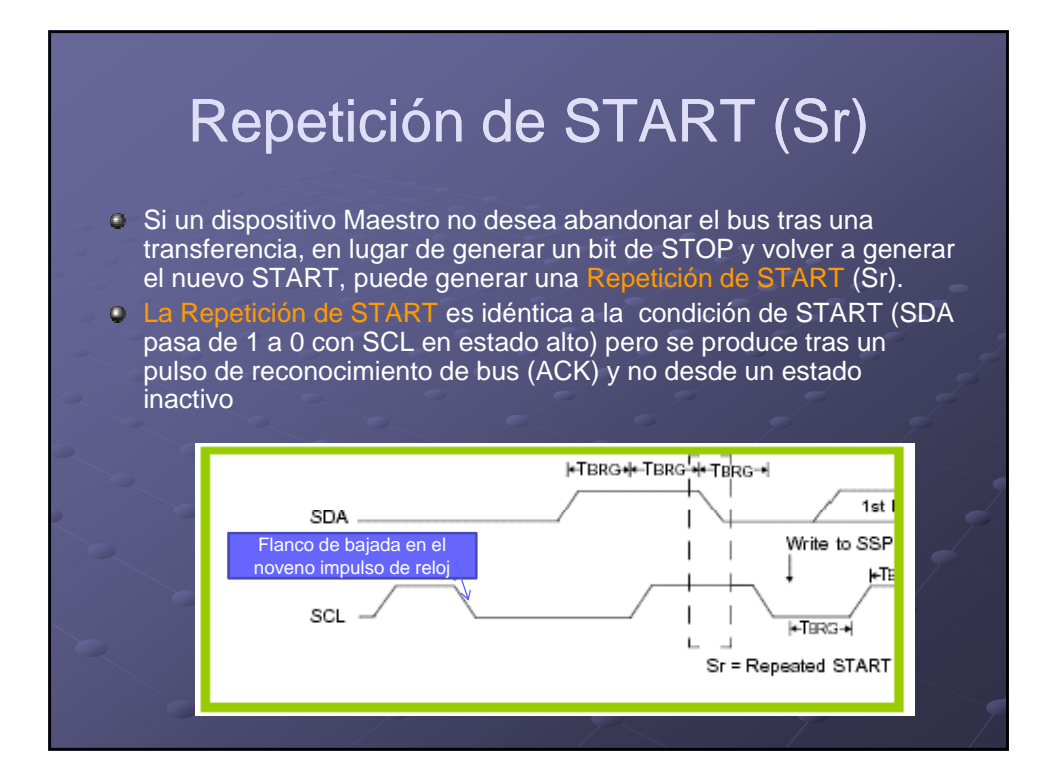

### Interface I2C de los PIC16F87X

**MSSP** Master Synchronous Serial Port, que para el bus I2C implementa:

- Modo Esclavo: Completo por Hw
- Modo Maestro: Completo por Hw

## Módulo MSSP I2C

- Implementa todas las funciones del Maestro y del Esclavo en un bus <sup>12</sup>C por hardware
- **Permite detectar las condiciones START y STOP en el bus por**
- Permite emplear direcciones de 7 ó de 10 bits como Esclavo
- Se puede seleccionar uno de los siguientes modos de operación:
	- **Esclavo I2C con dirección de 7 bits**
	- **Esclavo I2C con dirección de 10 bits**
	- Maestro I2C con reloj SCL de **frecuencia = Fosc/(4\*(SSPADD+1))**
- El módulo MSSP dispone de 6 registros asociados:
	- **SSPCON** Registro de Control
	- **SSPCON2** Registro de Control 2
	- **SSPSTAT** Registro de Estado
	- **SSPADD** Registro de Dirección
	- **SSPBUF** Buffer de Transmisión/Recepción
	- **SSPBUF Buller de Transmision/Recoportification**<br>**SSPSR** Registro de Desplazamiento Serie (no accesible)

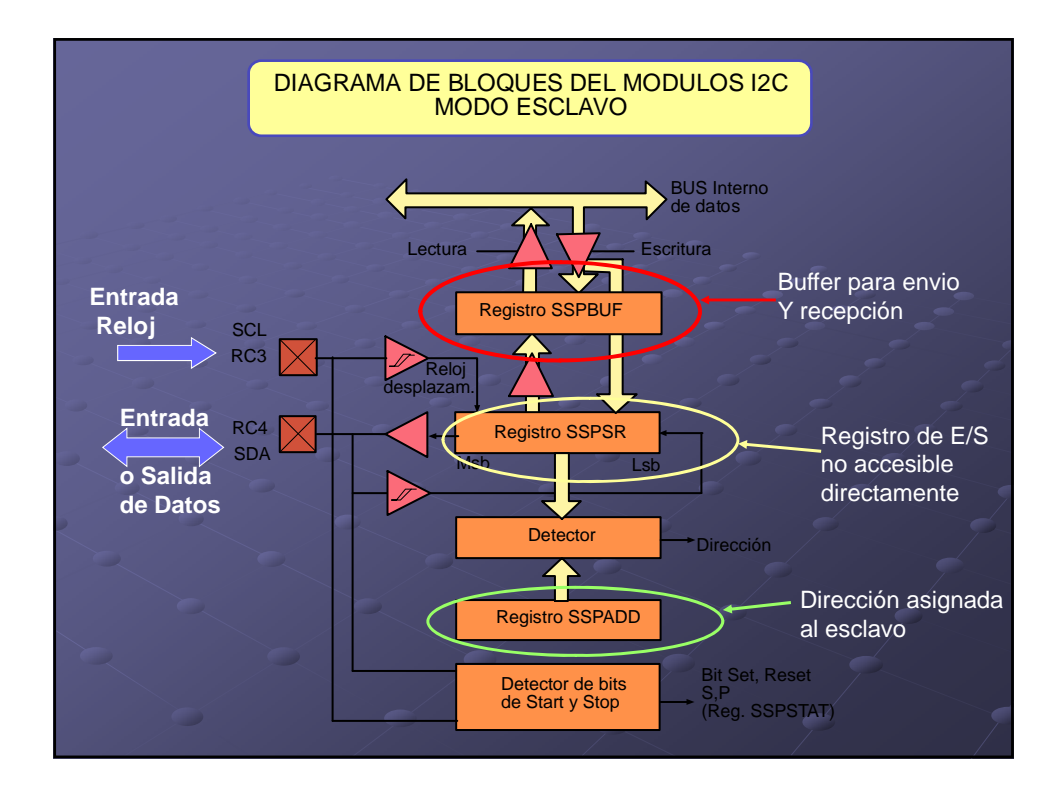

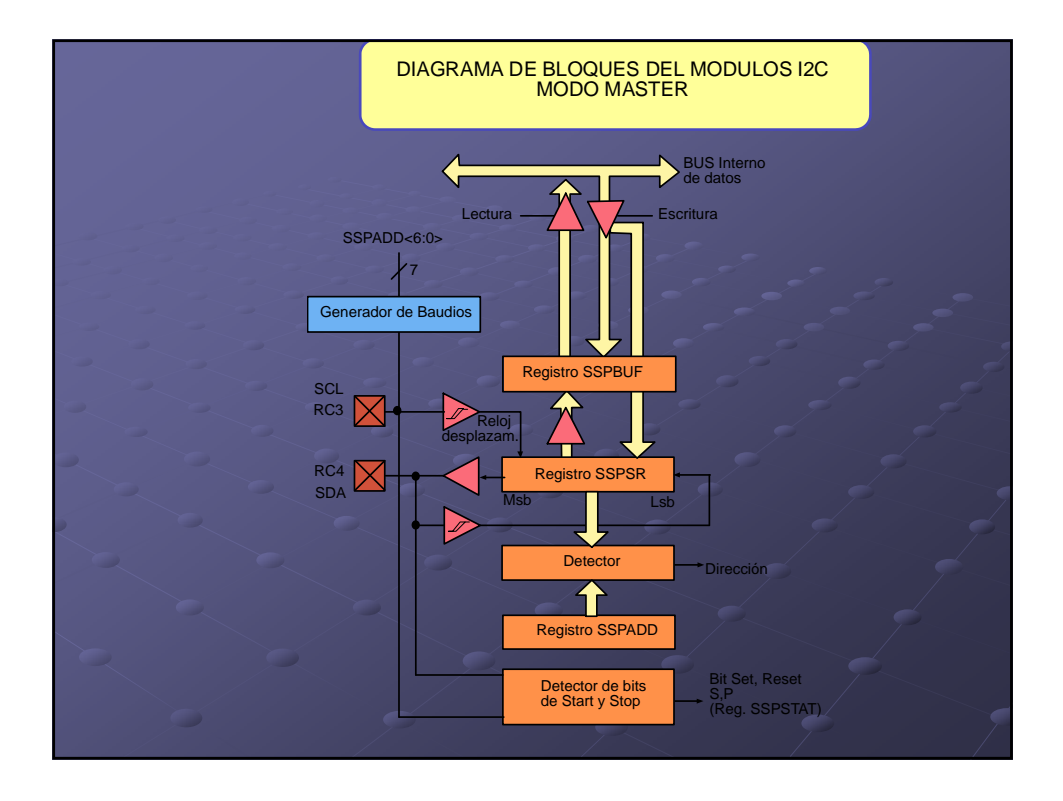

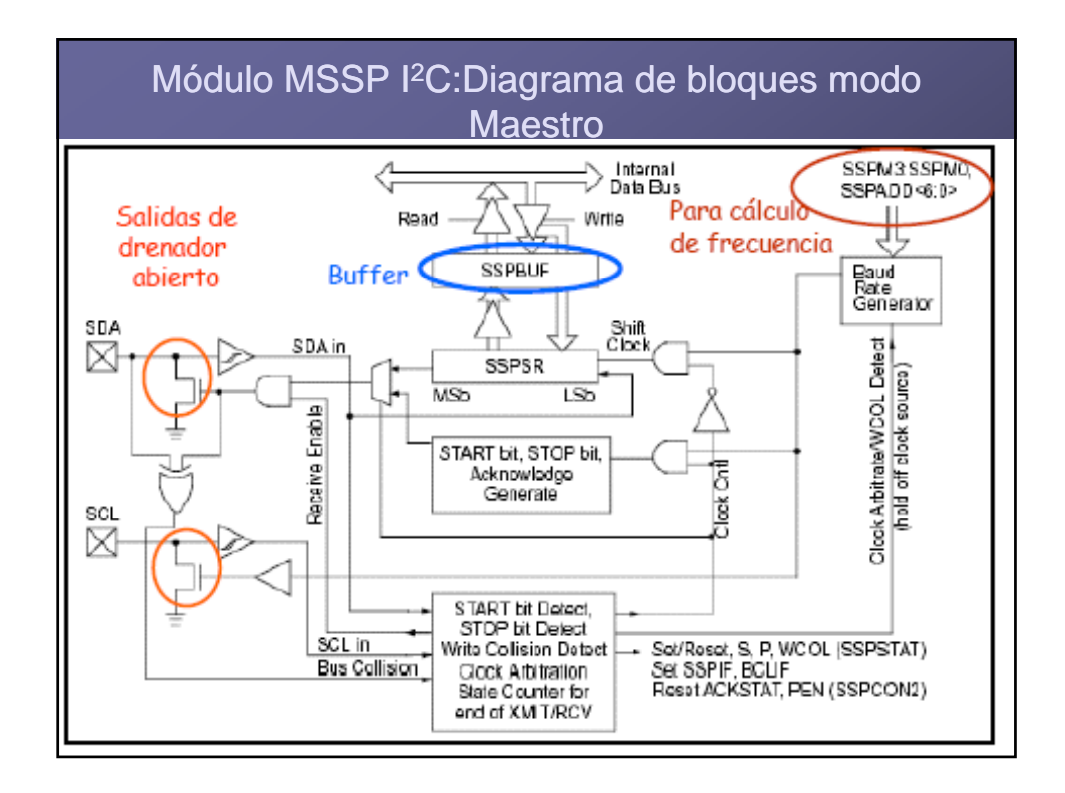

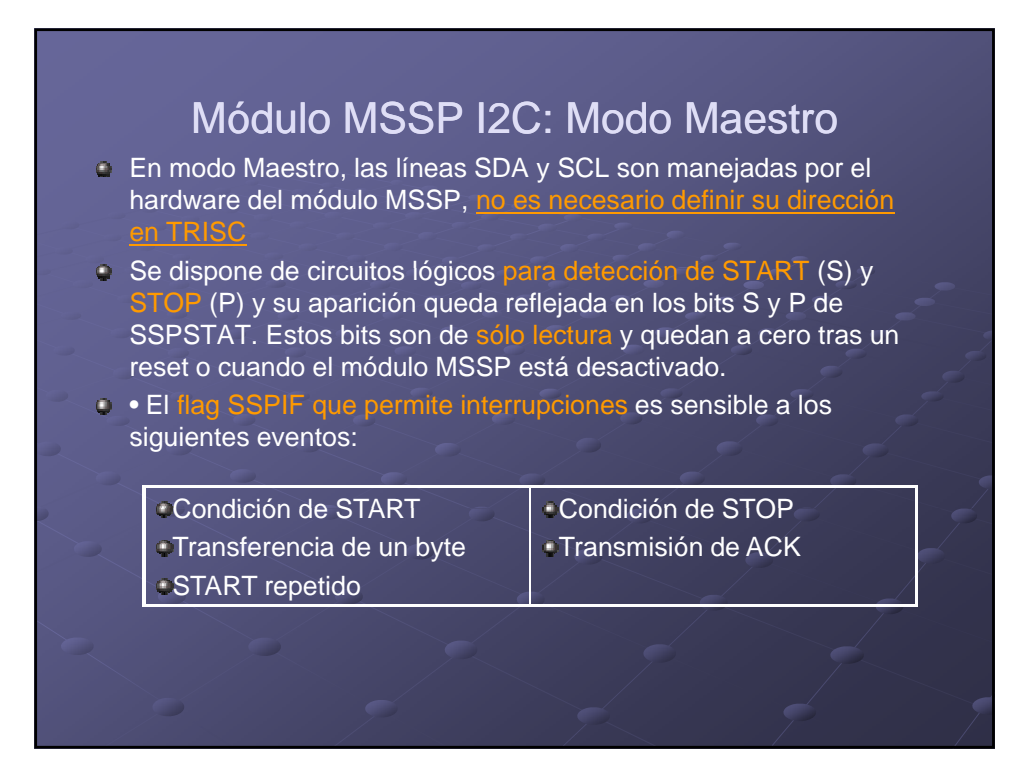

### Módulo MSSP I2C: Modo Maestro

• En buses multi-Maestro, el control del mismo sólo puede intentarse cuando el bit P está a 1 ó cuando el us está inactivo (S y P a "0"). En este caso, la línea SDA será monitorizada para el arbitraje y comprobar si el nivel presente coincide con el nivel esperado y propuesto por el propio Maestro, esta verificación la realiza el hardware y el resultado queda reflejado en el bit de flag de colisiones BCLIF (PIR2<3>) si hay discrepancia y podría generar interrupción (su máscara  $es$  BCLIE = PIE2<3>).

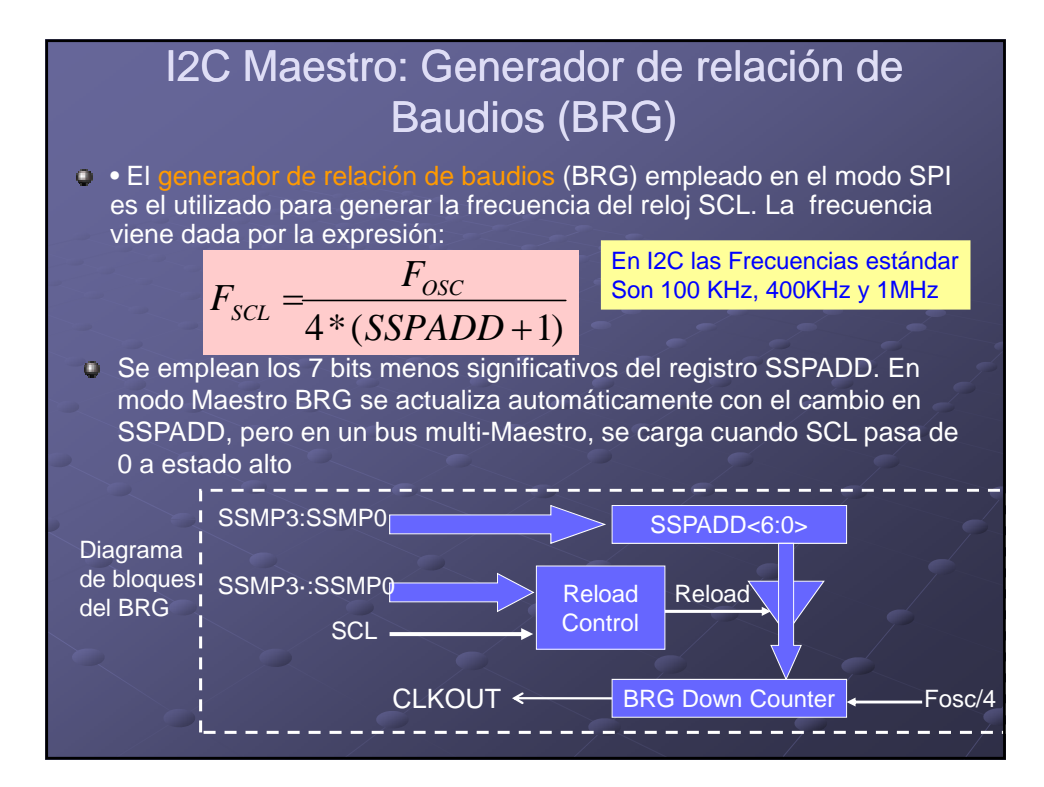

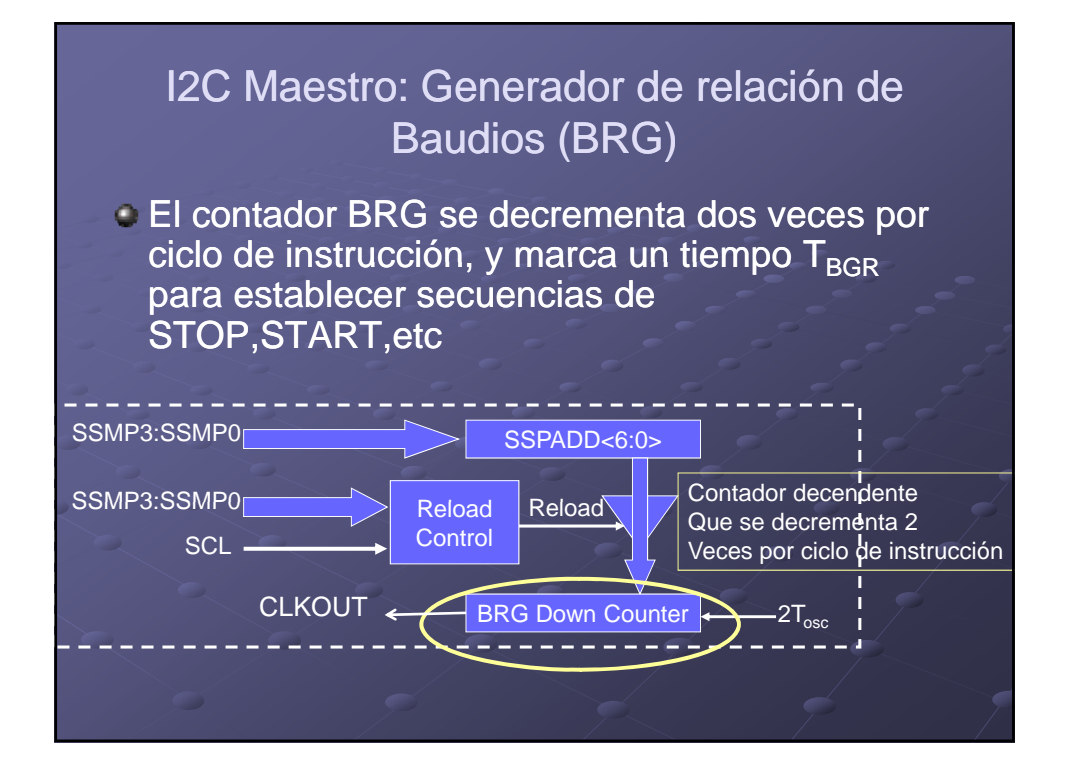

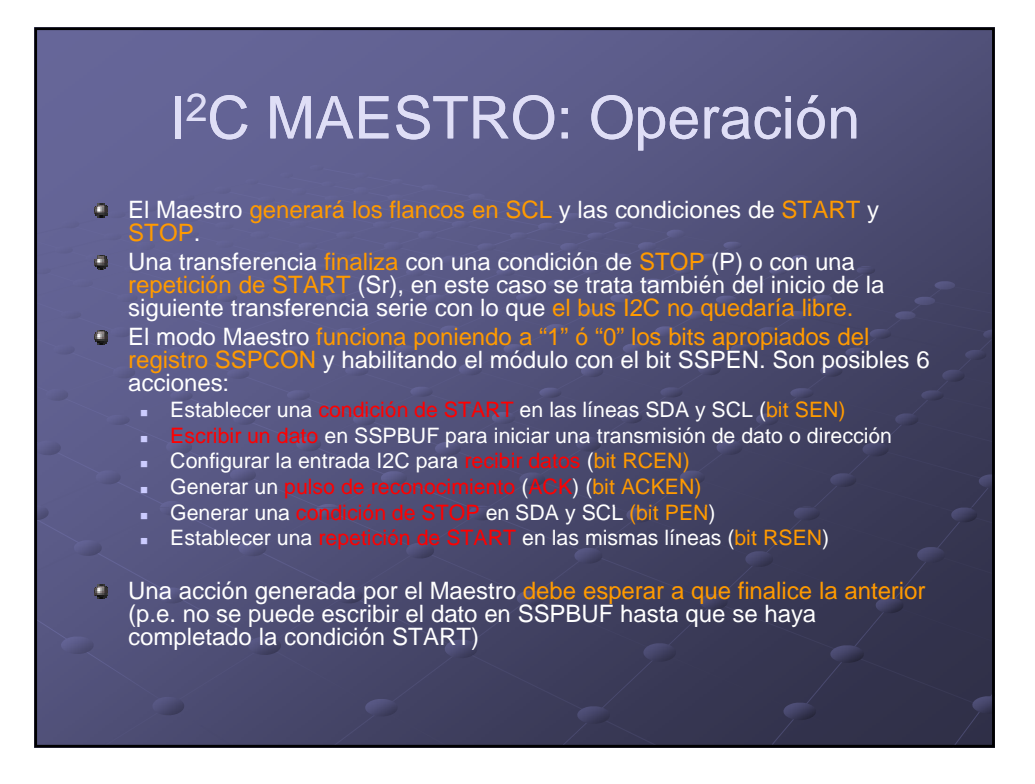

### I 2C MAESTRO: Operación

- Debe quedar claro que las acciones que va ejecutando el Maestro son
- Como ejemplo: no es posible realizar en un solo paso la generación del bit de START y el envío de la dirección del Esclavo (éstas serían dos acciones independientes)
- **Para realizar una transferencia completa por parte de un Maestro,** emitiendo o recibiendo, será preciso encadenar las diferentes acciones individuales de la manera adecuada, interpretando los resultados obtenidos y los estados presentes en el bus de manera previa a la ejecución de la siguiente acción.
- Será necesario que el Maestro compruebe que la acción que él está "intentando" realizar, efectivamente se produce como verificación a su "dominio" sobre el bus sobre el
- Si el microcontrolador no dispusiera de módulo MSSP para realizar las acciones por hardware, debería ejecutar cada una de ellas mediante código interno (firmware). También es posible que aún disponiendo de módulo MSSP, se prescinda de la implementación hardware y se realice también en el firmware.

### I 2C MAESTRO: Operación

- Ejemplo de Secuencia típica de transmisión de un byte por parte del Maestro:
- a) Se genera START poniendo a 1 el bit de habilitación de START (SEN) del registro SSPCON2
- b) Se esperará el tiempo necesario para detectar START, cuando se haya dado la condición, SSPIF=1 (se debe poner a 0 por software)
- c) Se carga SSPBUF con la dirección a enviar por el bus y el bit R/W=0 (dir. 7 bits)
- d) Los bits de la dirección van saliendo por la línea SDA hasta completar 8 bits
- e) Se "lee" el bit de reconocimiento (ACK) recibido del esclavo y se introduce Se "lee" el bit de reconocese bit en SSPCON2<6>
- f) Al final del 9º flanco en SCL, se pone SSPIF=1 (hay que resetearlo)
- g) Se cargan en SSPBUF los 8 bits del dato a enviar
- h) Los bits del dato van saliendo por SDA hasta completar la transmisión
- i) Se "lee" el bit de reconocimiento (ACK) y se graba su valor en SSPCON<6>
- j) Al final del 9º flanco en SCL se pone el flag SSPIF a 1 (a 0 por programa)
- k) Se genera una condición de STOP poniendo a 1 el bit de habilitación de STOP (PEN) de SSPCON2
- l) Una vez detectada la condición de STOP, se pone a 1 el flag

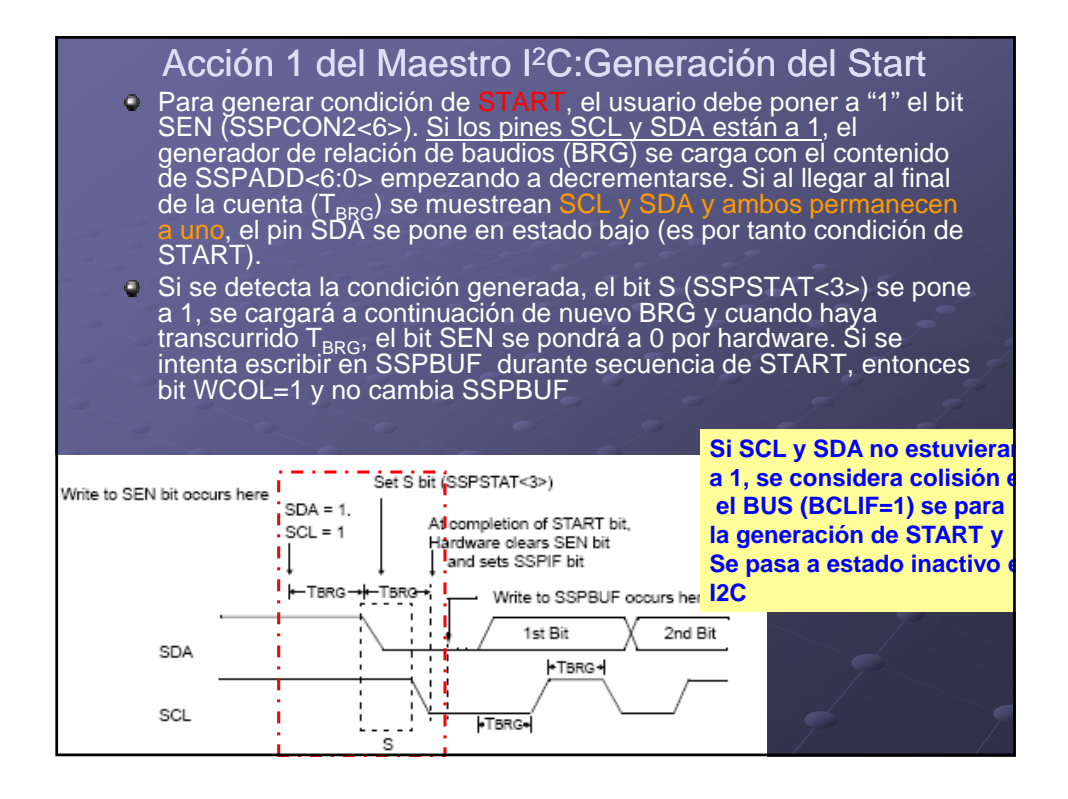

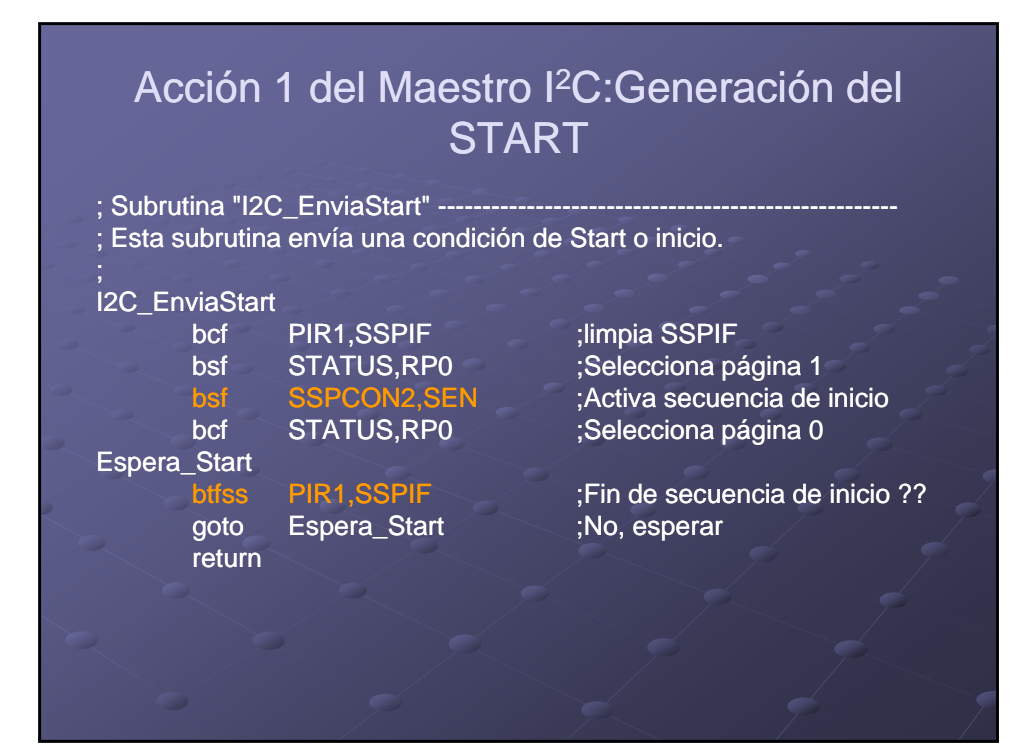

### Maestro I2C:Colisiones

- **Resulta importante distinguir entre los flag WCOL y** BCLIF ya que son indicadores de conceptos distintos de colisiones.
	- WCOL :es un indicador de "colisión" por acceso al registro debido al intento de escritura en un estado no válido del bus I2C si el dispositivo es Maestro o con intento de escritura en SSPBUF cuando todavía se está enviando un dato anterior
	- Bes un indicador de "colisión" en el bus I<sup>2</sup>C (otro tipo por tanto), se produce cuando estando la línea SCL libre, y el estado esperado en SDA es el "1" pero el muestreado resulta ser el "0".

La colisión puede darse durante un START, un STOP o una repetición de START.

BCLIF puede tener asociada una interrupción.

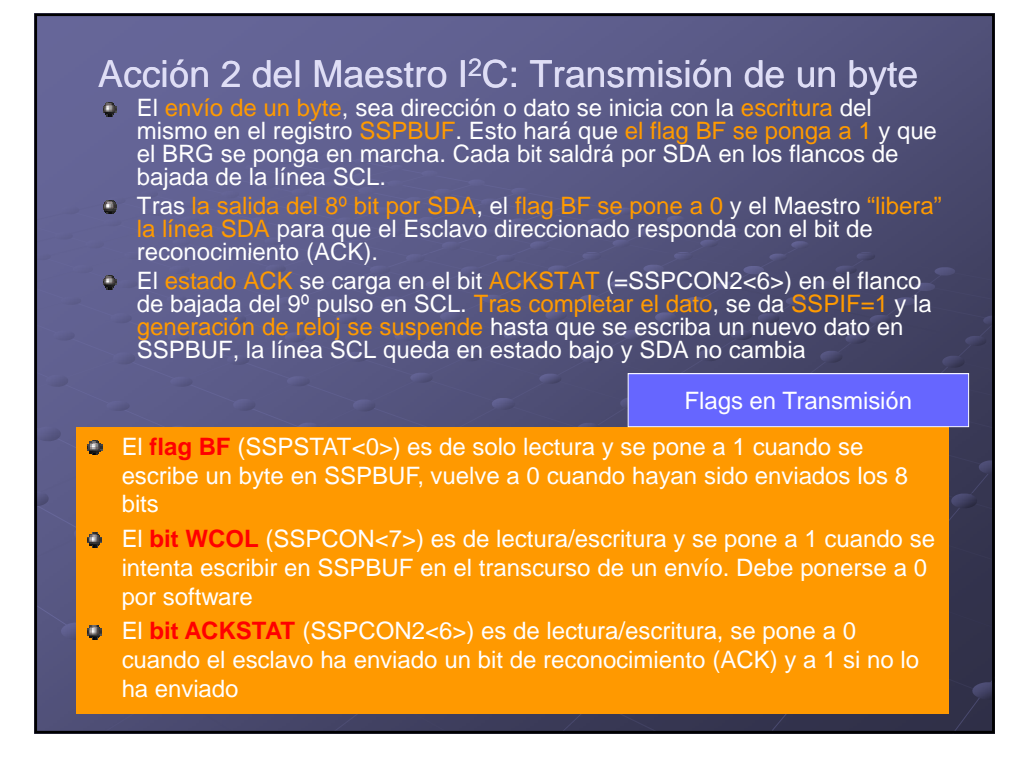

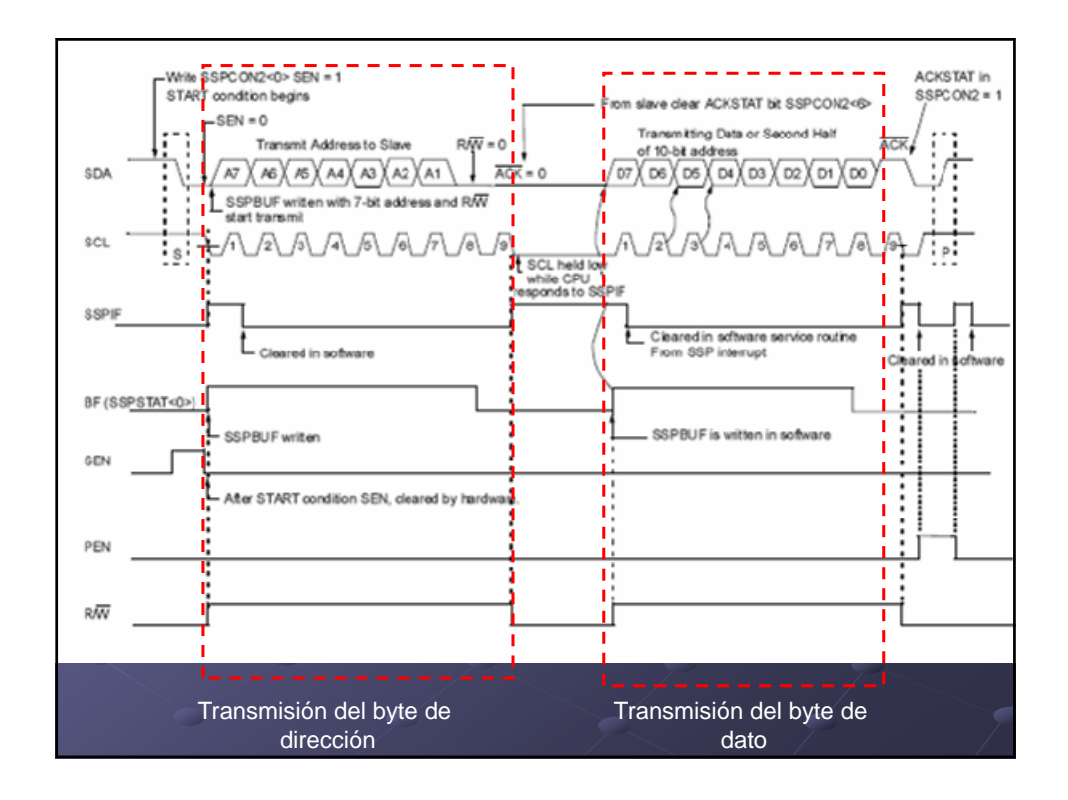

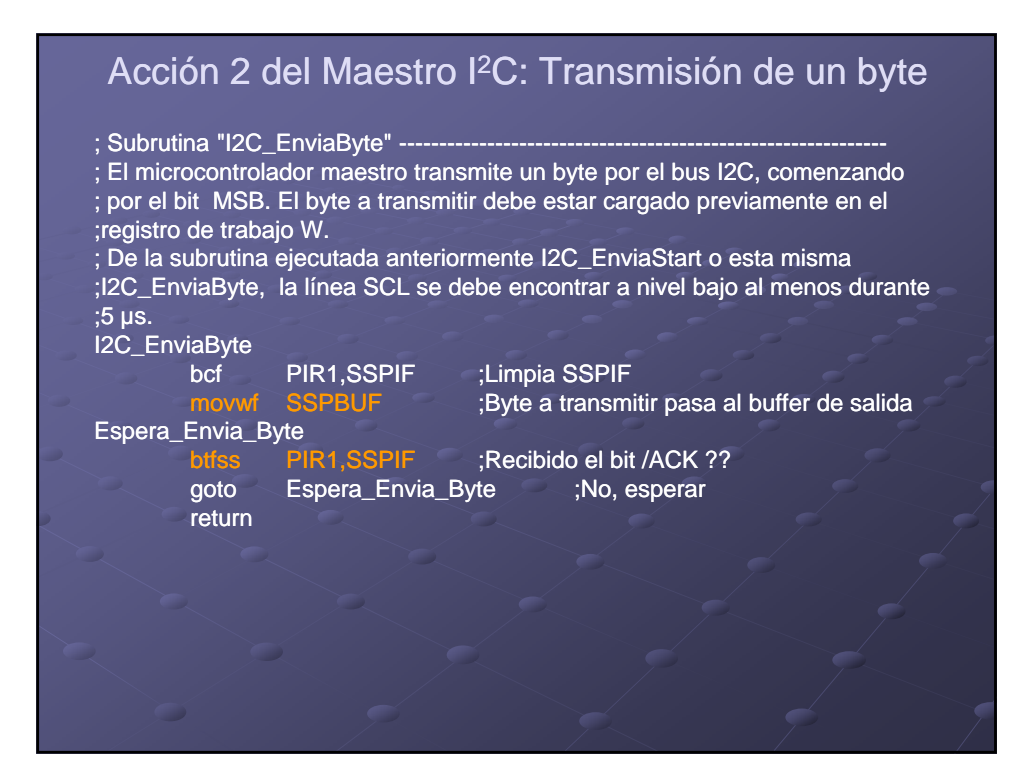

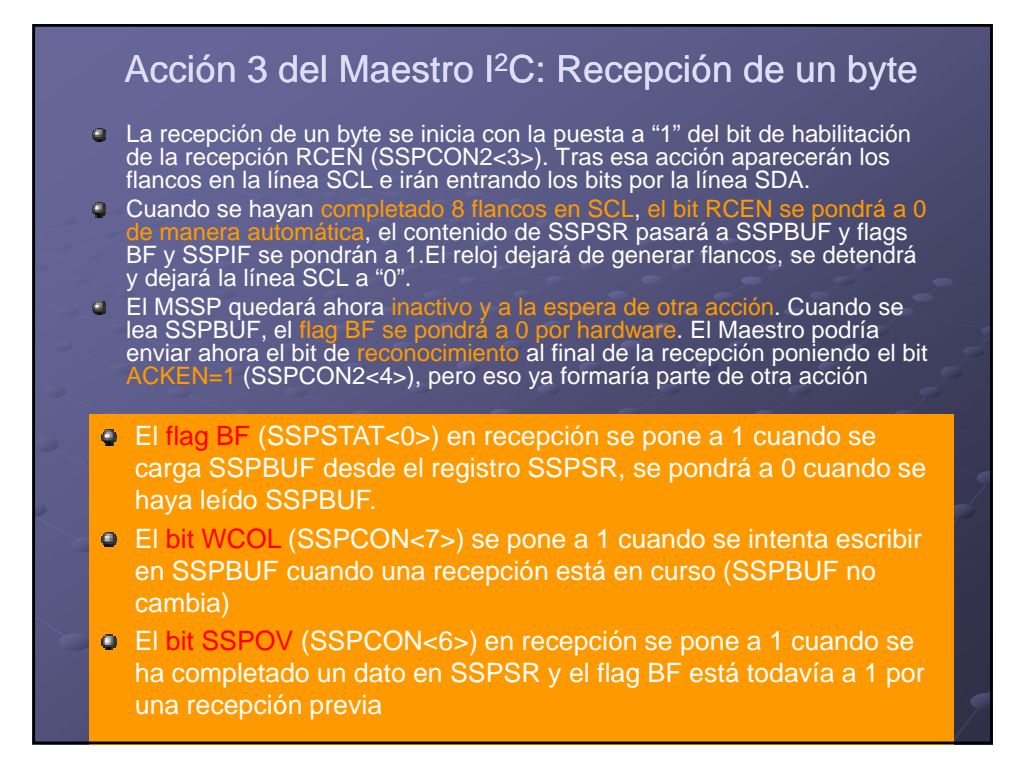

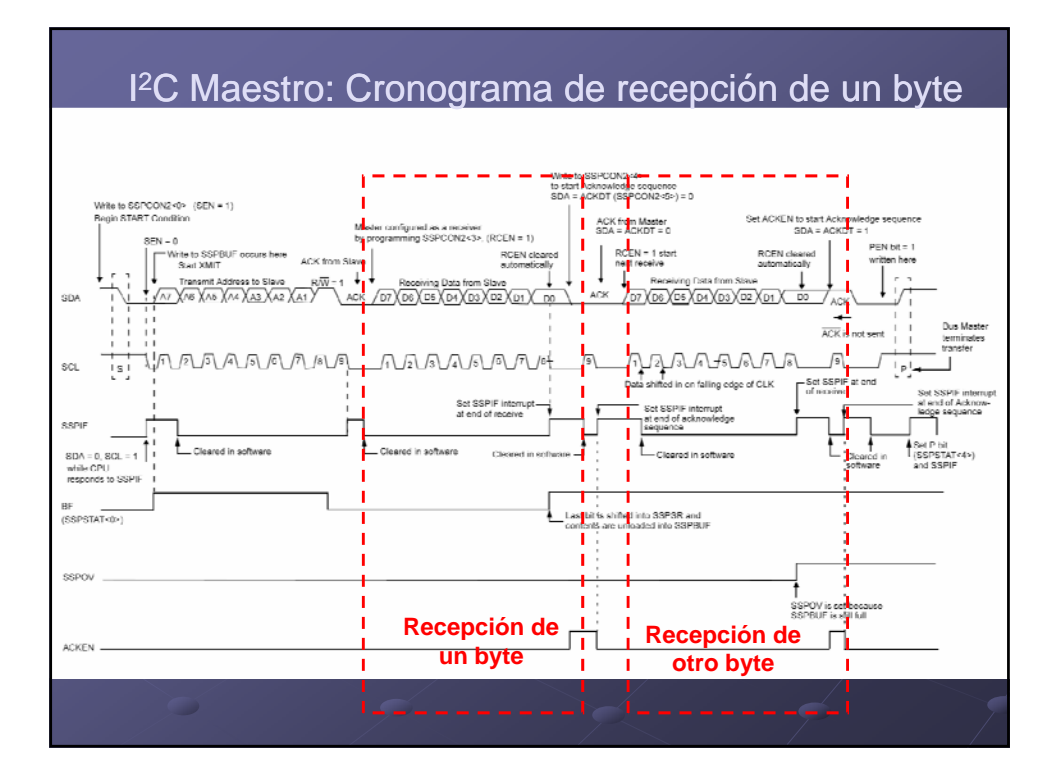

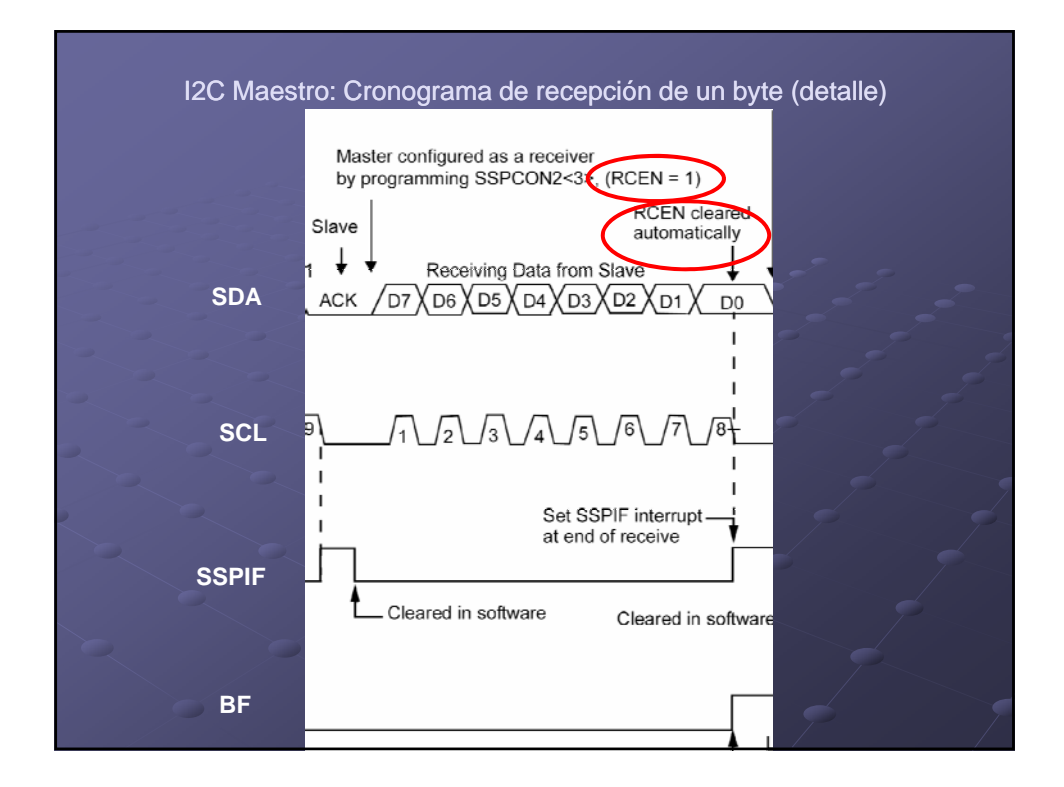

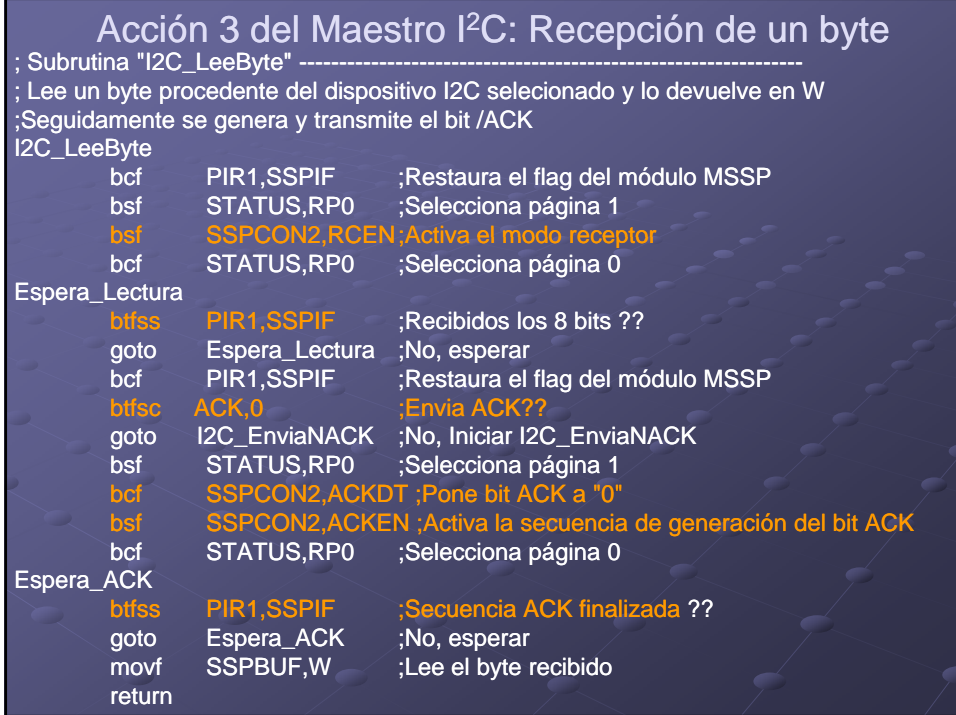

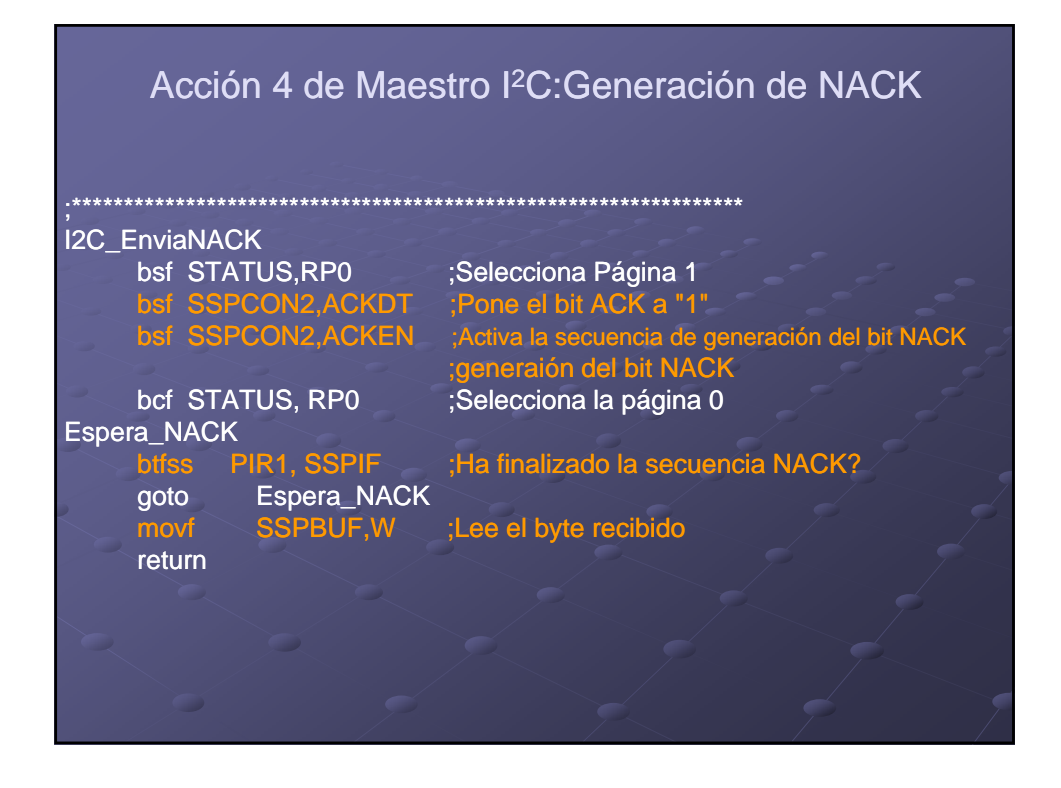

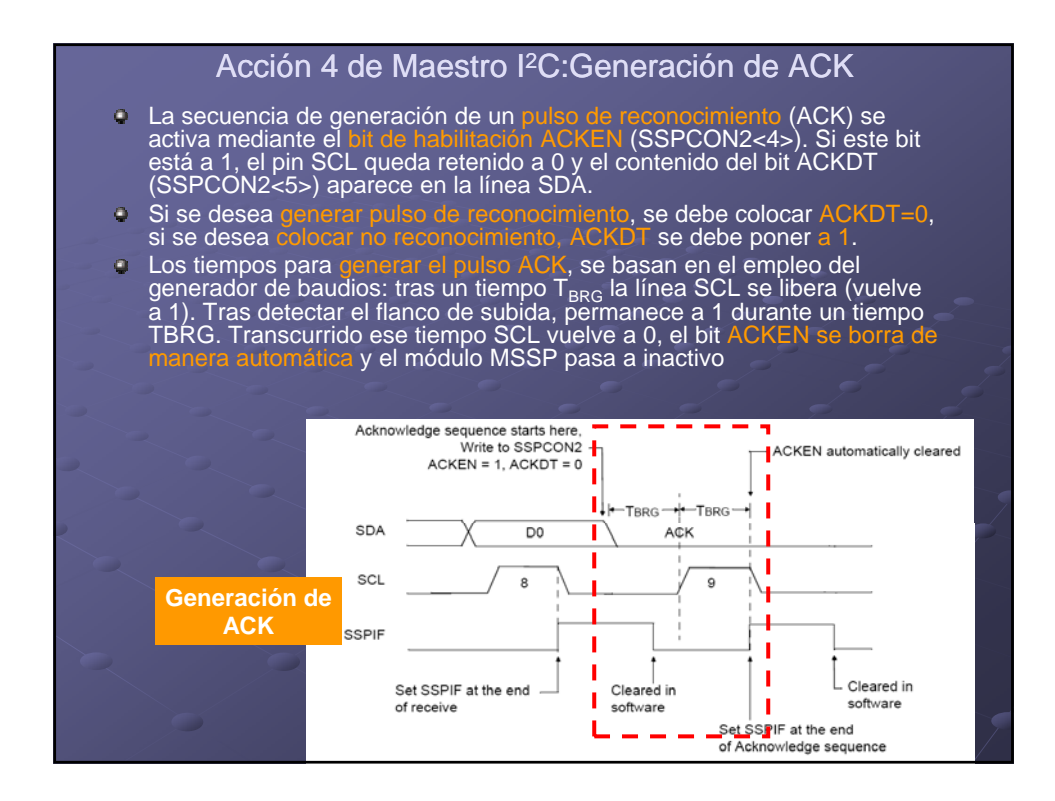

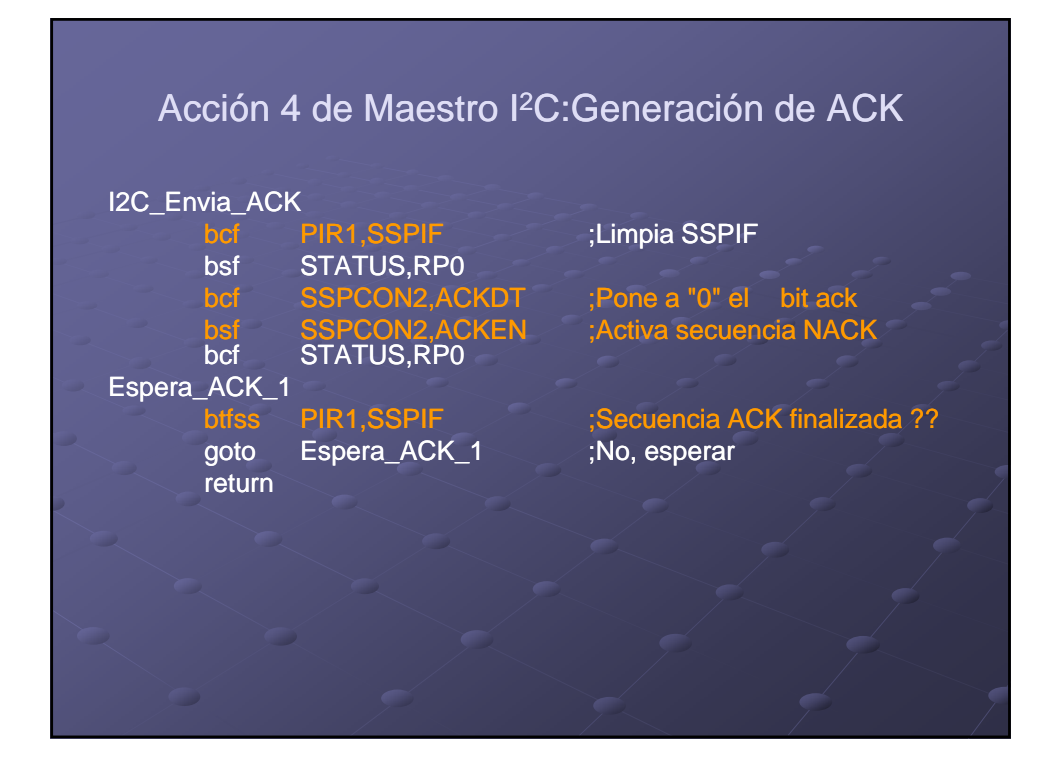

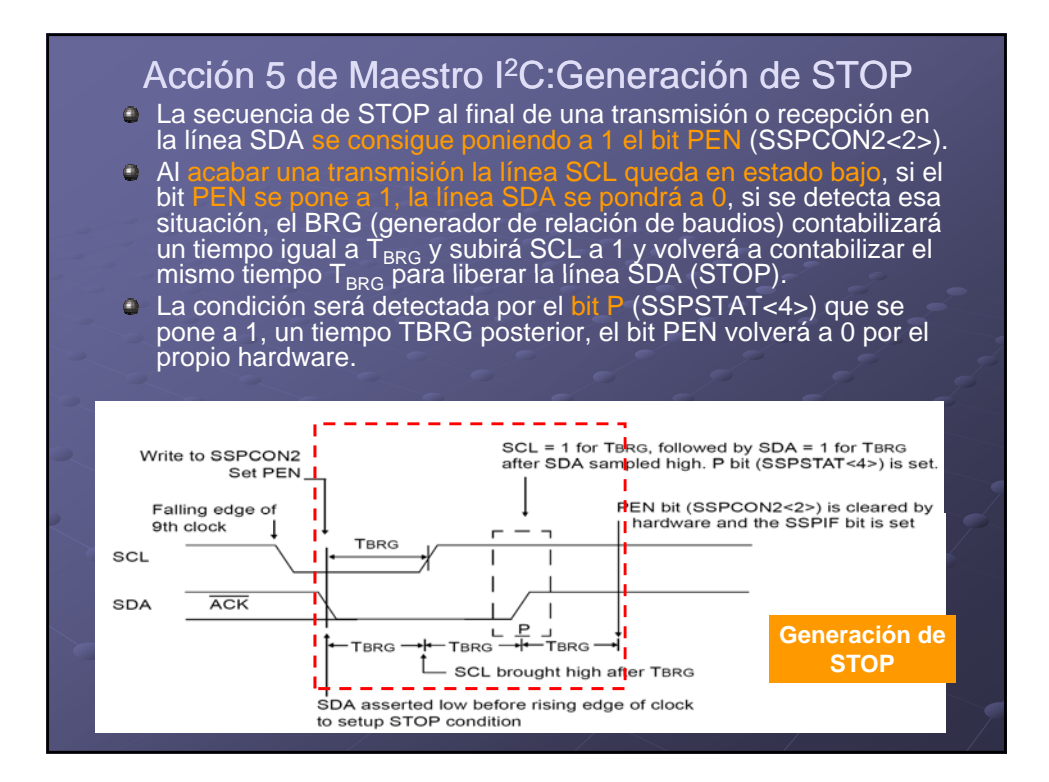

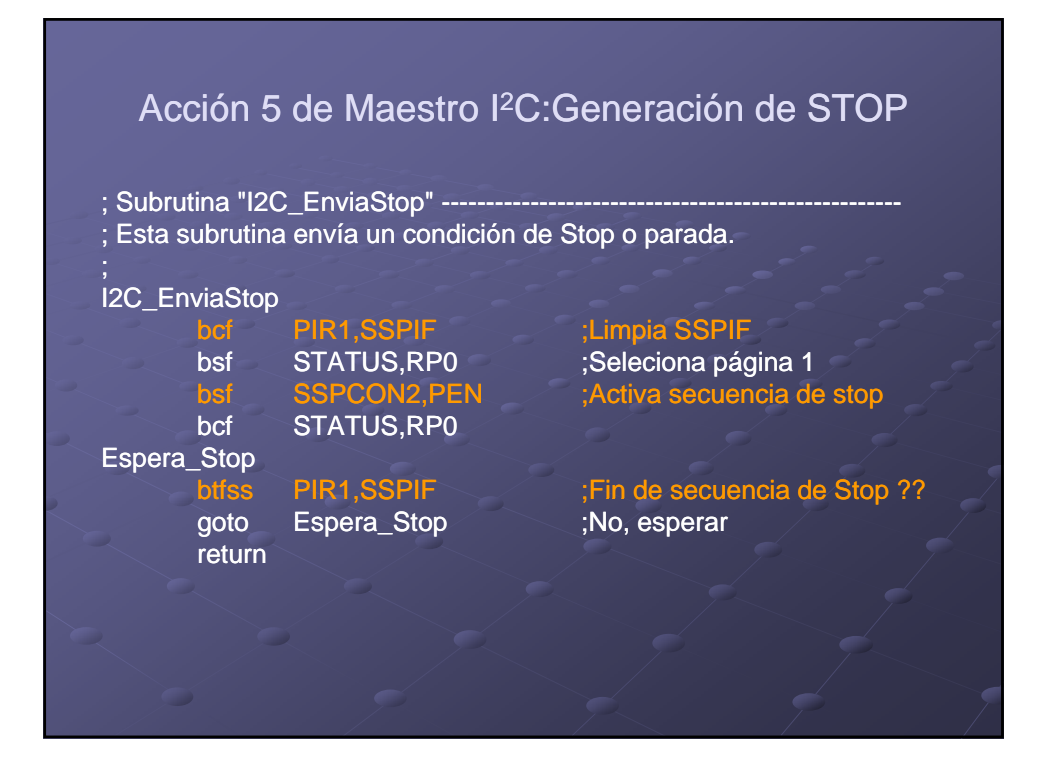

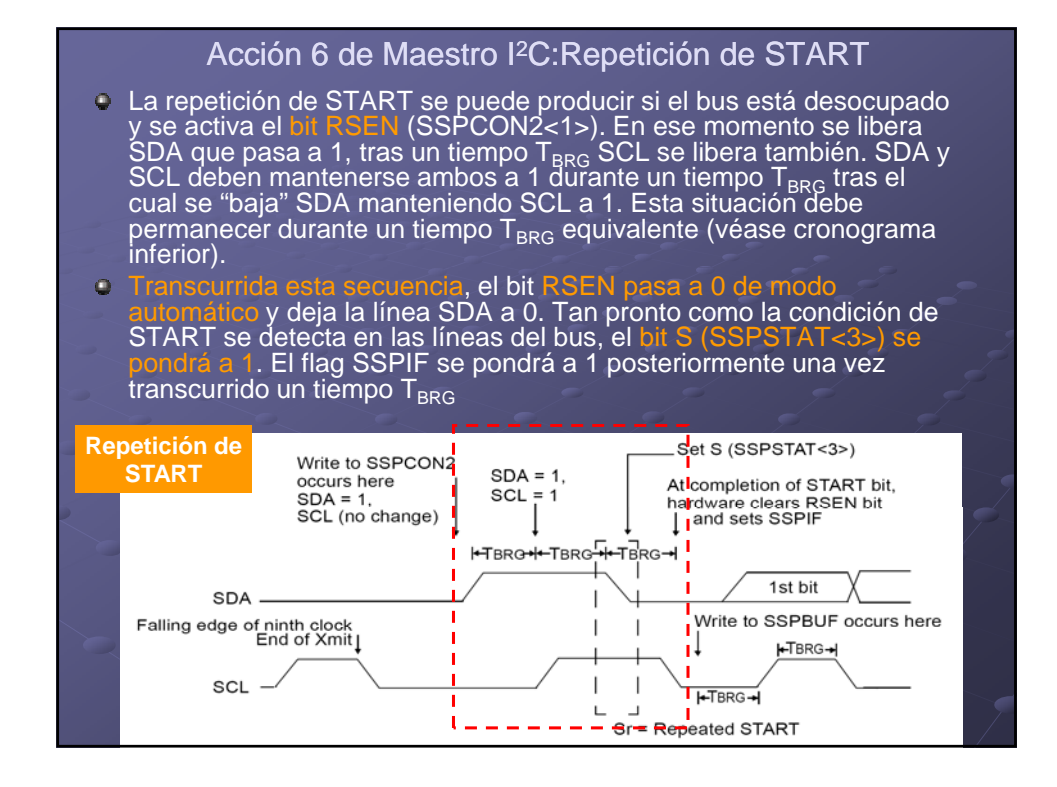

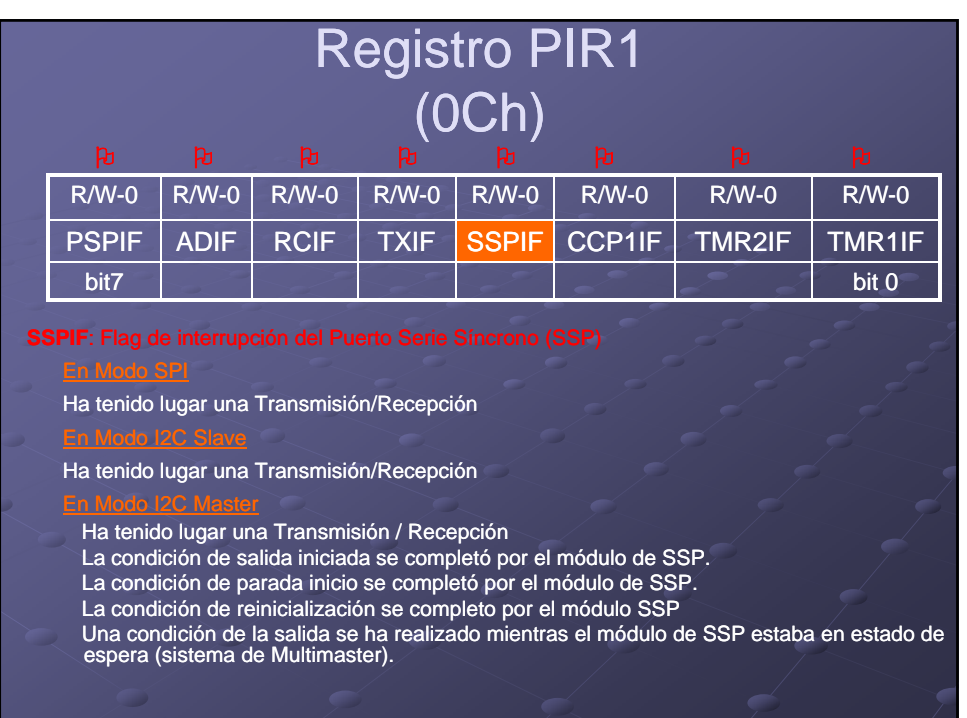

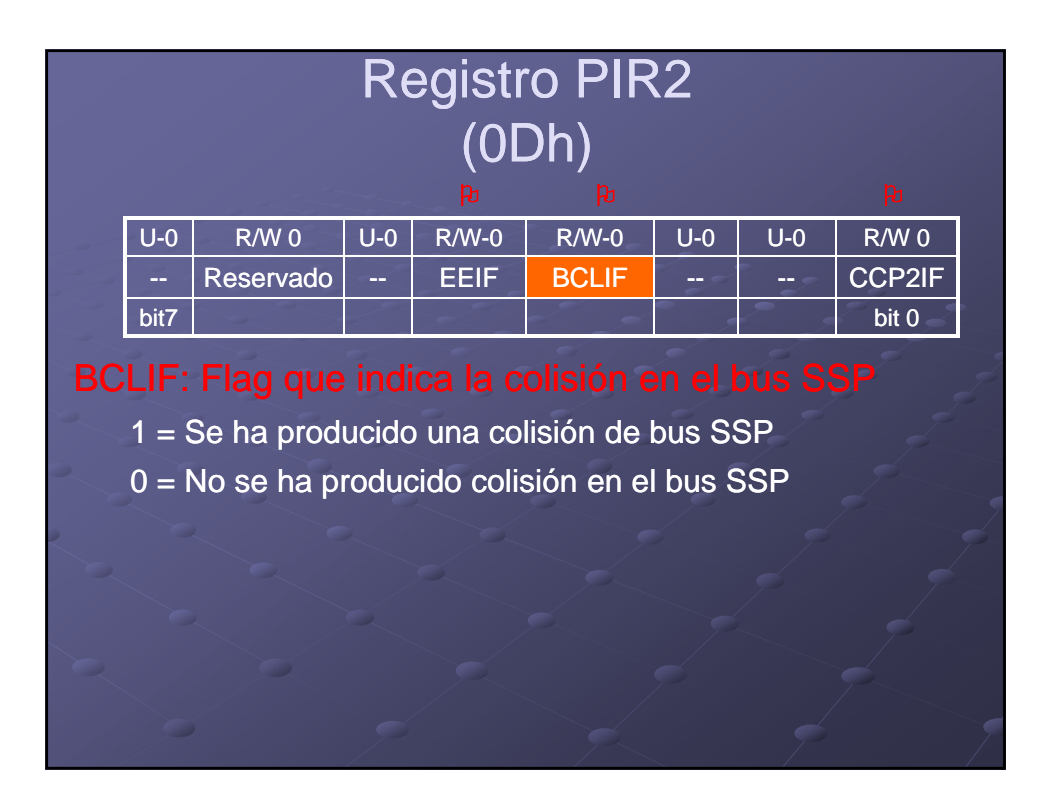

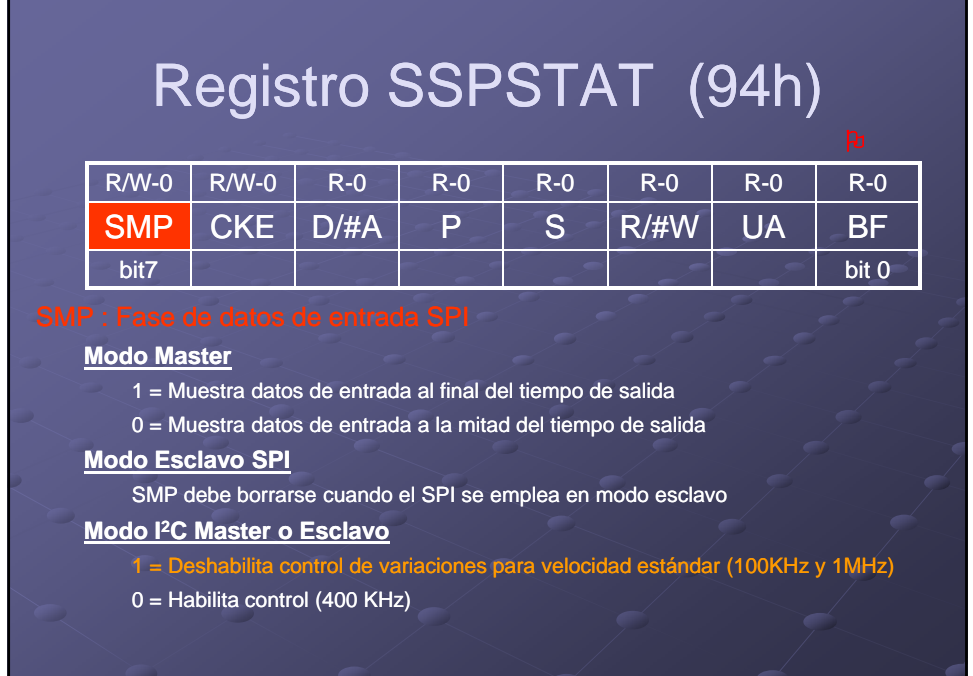

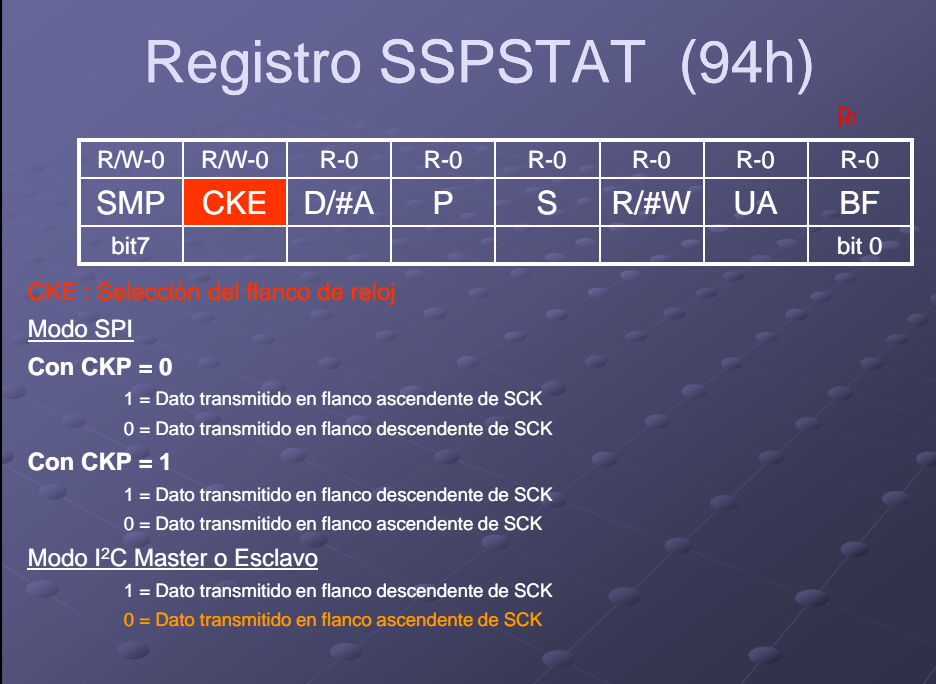

 $\overline{\phantom{a}}$ 

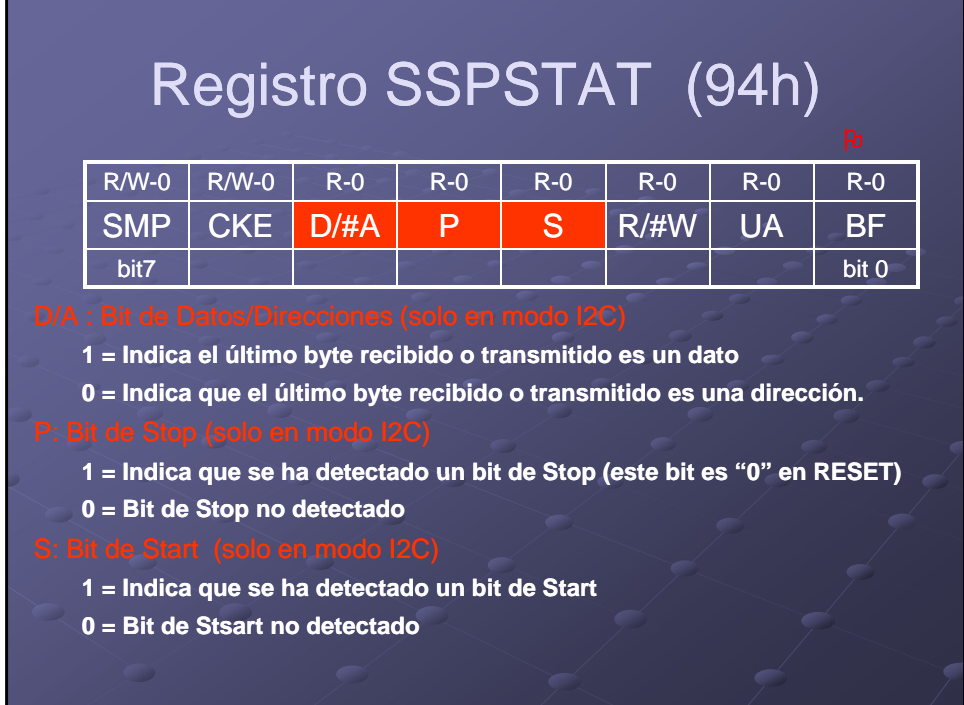

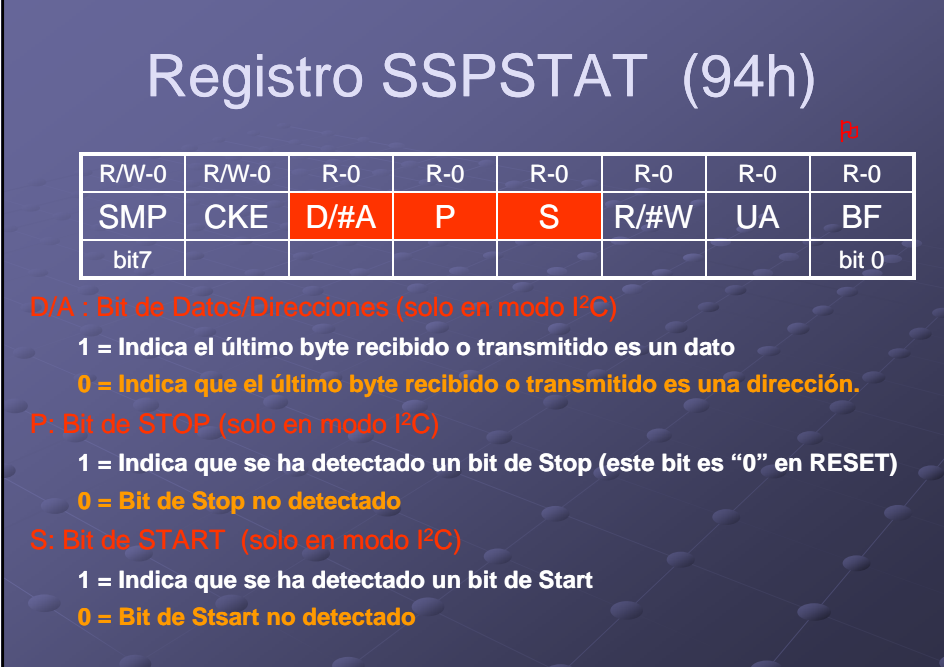

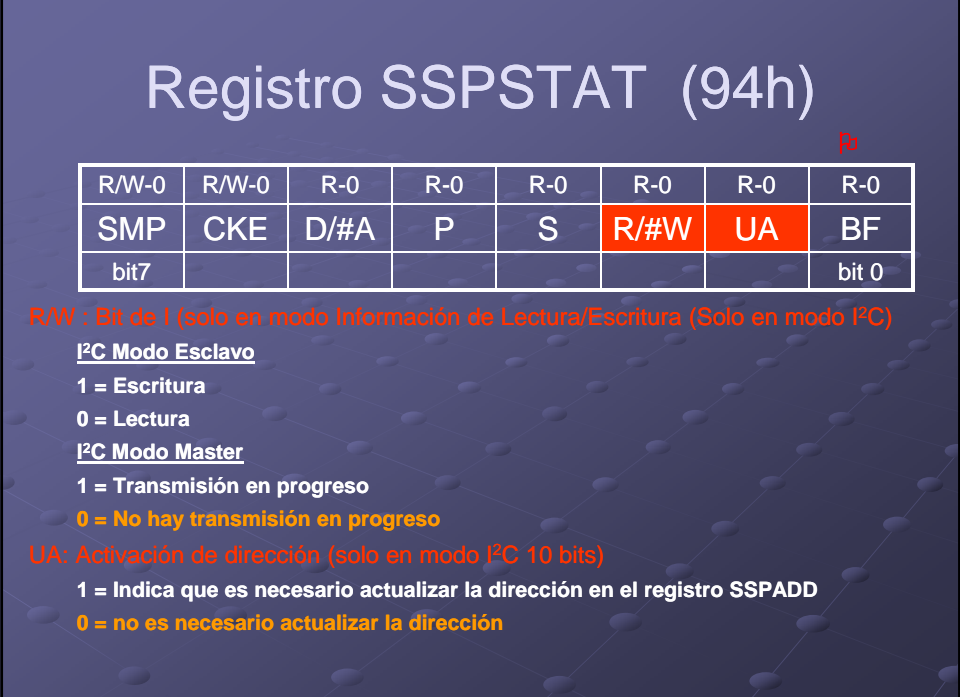

## Registro SSPSTAT (94h)

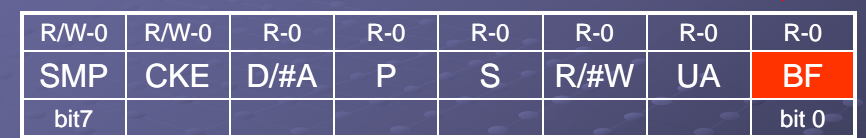

### **Receptor (Modo SPI e I2C)**

- **1 = Recepción completa SSPBUF está lleno**
- **0 = Recepción no completa el SSPBUF no está lleno**

### **Transmisor (Modo I2C) Transmisor (Modo**

- **1 = Transmisión en progreso, SSPBUF está lleno (no incluye ACK y bit de Stop)**
- **0 = Transmisión completa SSPBUF está vacío (no incluye ACK y bit de Stop)**

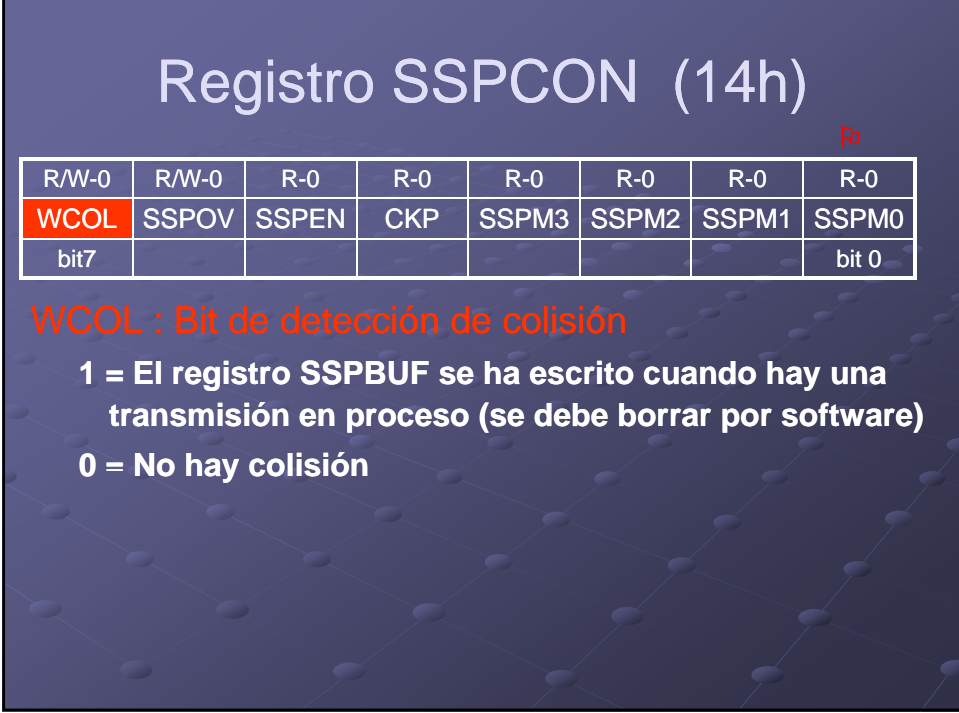

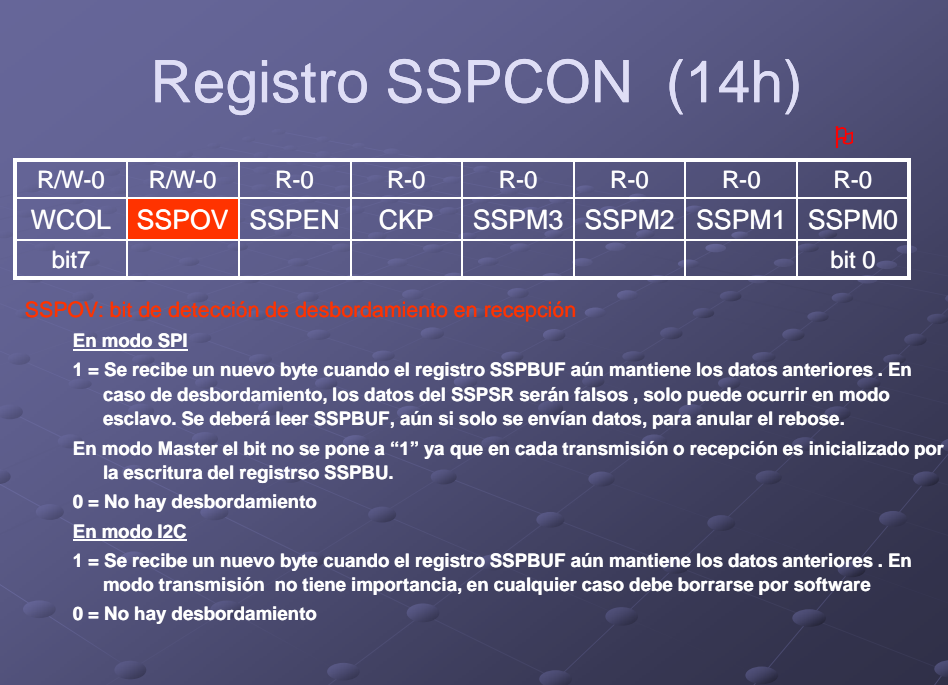

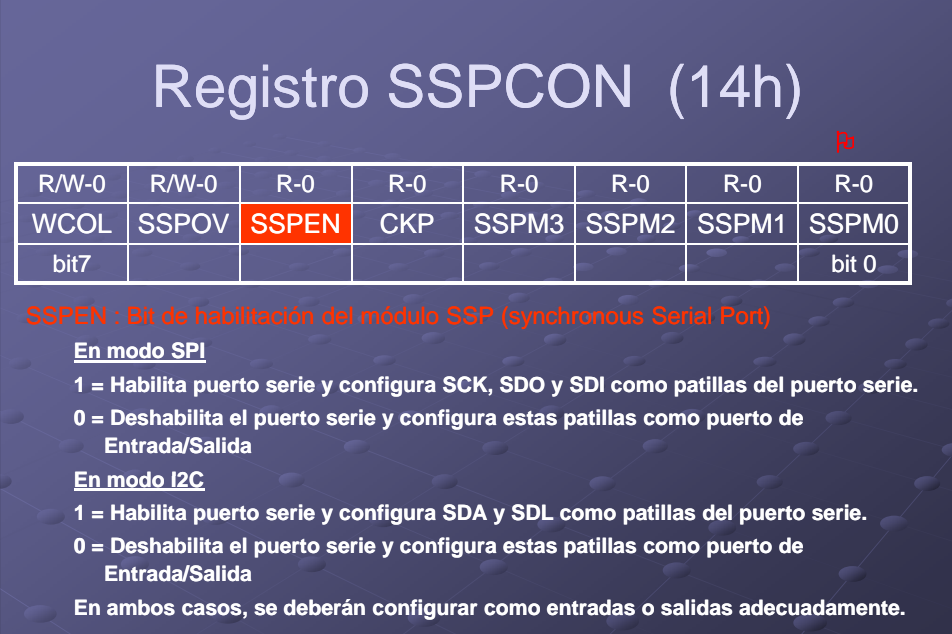

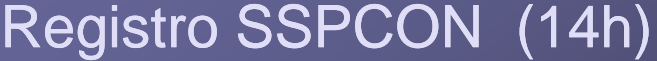

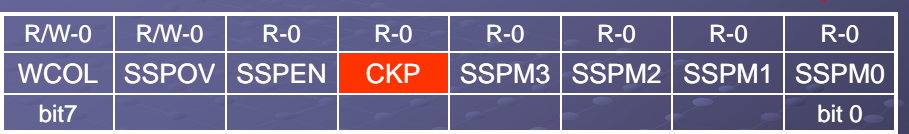

**EN Modo SPI**

**1 = Reloj a nivel alto. Transmisión en flanco de bajada, en recepción de subida. 0 = Reloj en nivel bajo. Transmisión en flancos de subida por flancos de bajada. EN Modo I2C Esclavo (en este modo no se usa como master) Control de desbloqueo de SCR** 

**1 = Habilita reloj**

**0 = Mantiene el reloj a nivel bajo**

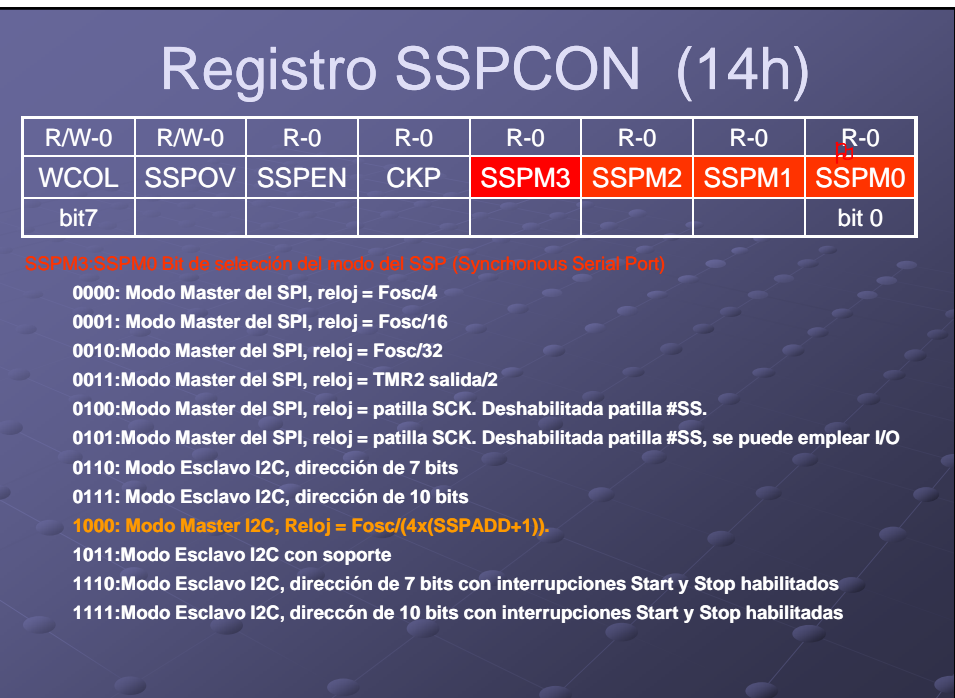

## Registro SSPCON2 (91h)

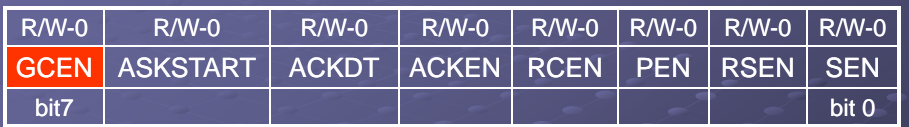

- **1: Habilita Interrupción general (Solo en modo esclavo I 2C)**
- **0: Deshabilita dirección de llamada general 0: Deshabilita dirección de llamada**

## Registro SSPCON2 (91h)

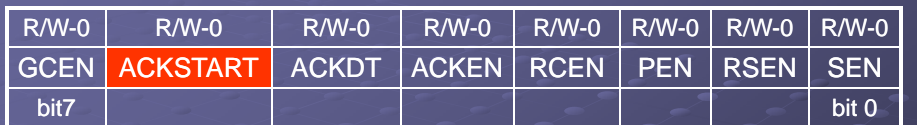

**Valor de Transmisión**

- **1: Reconocimiento del esclavo no recibido**
- **0: Reconocimiento del esclavo recibido**
- **Valor de Recepción**
- **1: No reconocimiento**
- **0: Reconocimiento**

# Registro SSPCON2 (91h)

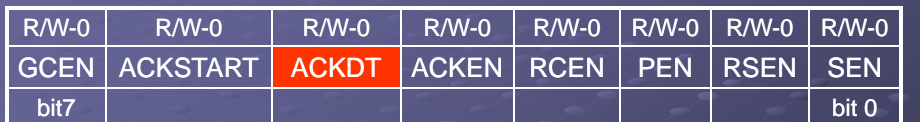

**Valor de Recepción**

- **Valor transmitido cuando el usuario indica una secuencia de reconocimiento y final de una recepción**
- **1: No reconicimiento (NACK)**
- **0: Reconocimiento (ACK)**

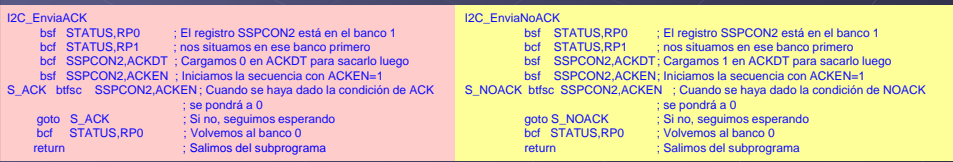

## Registro SSPCON2 (91h) R/W-0 R/W-0 R/W-0 R/W-0 R/W-0 R/W-0 R/W-0 R/W-0 GCEN ACKSTART ACKDT ACKEN RCEN PEN RSEN SEN **Modo de Recepción 1: Indica una secuencia de reconocimiento en las patillas SDA y SCL y transmite bit ACKDT. Automáticamente borrado por Hw.** bit7 bit  $0$ **0: Secuencia de reconocimiento en reposo.**

## Registro SSPCON2 (91h)

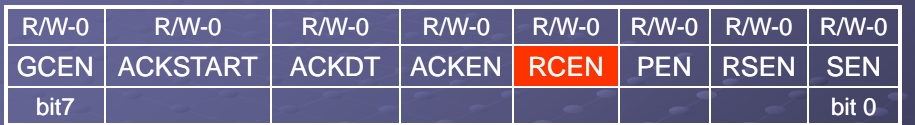

**1: Habilita recepción en modo I2C, se pone a cero cuando se finaliza. 0: Recepción en reposo**

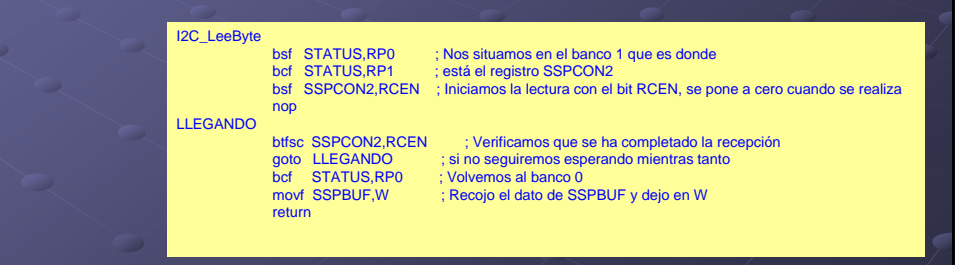

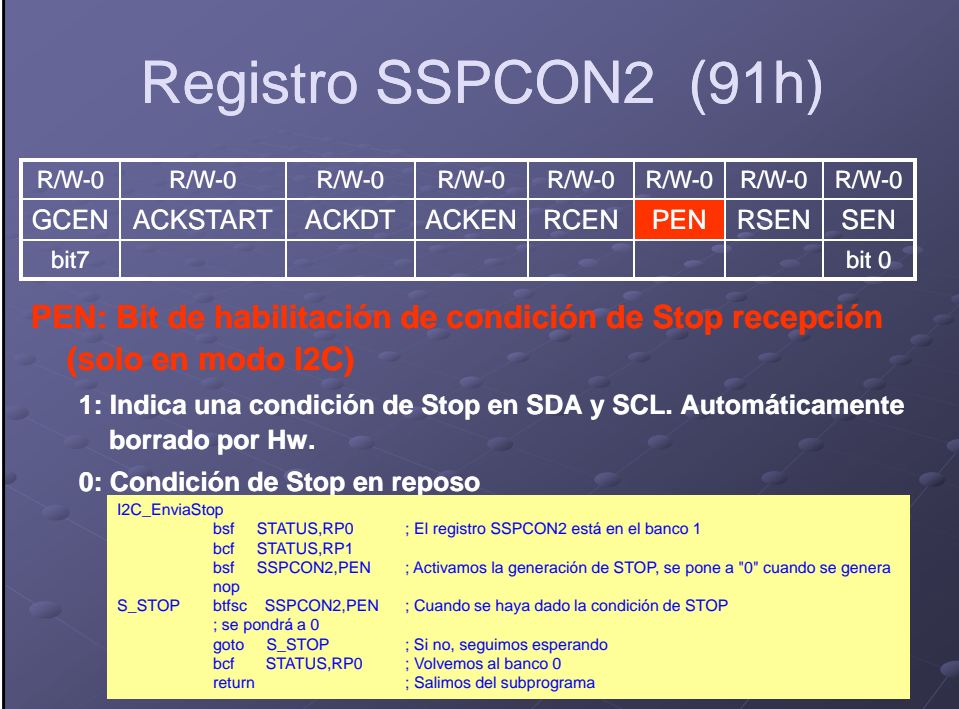

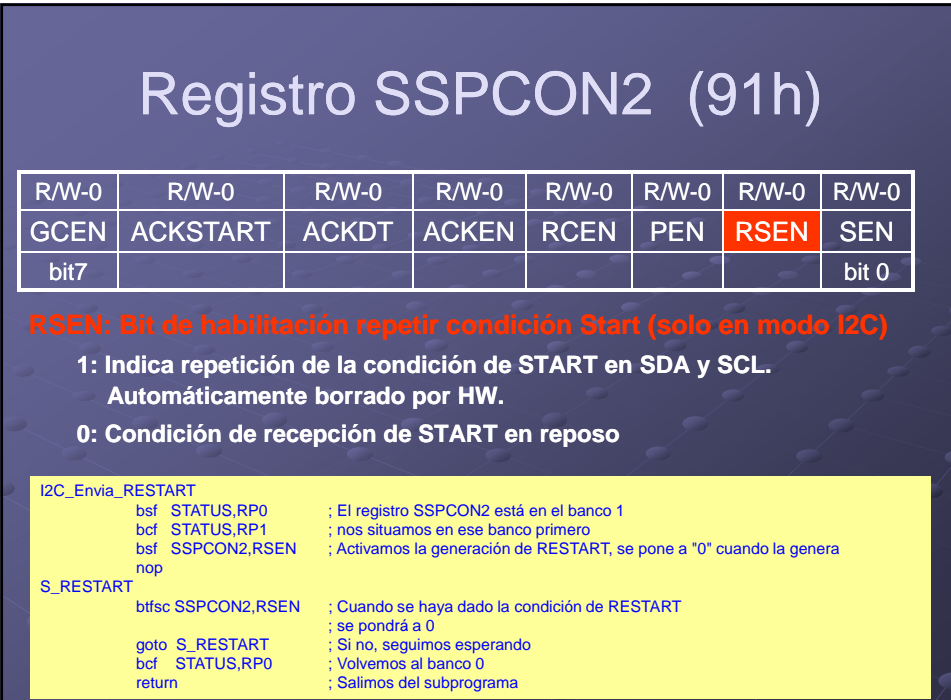

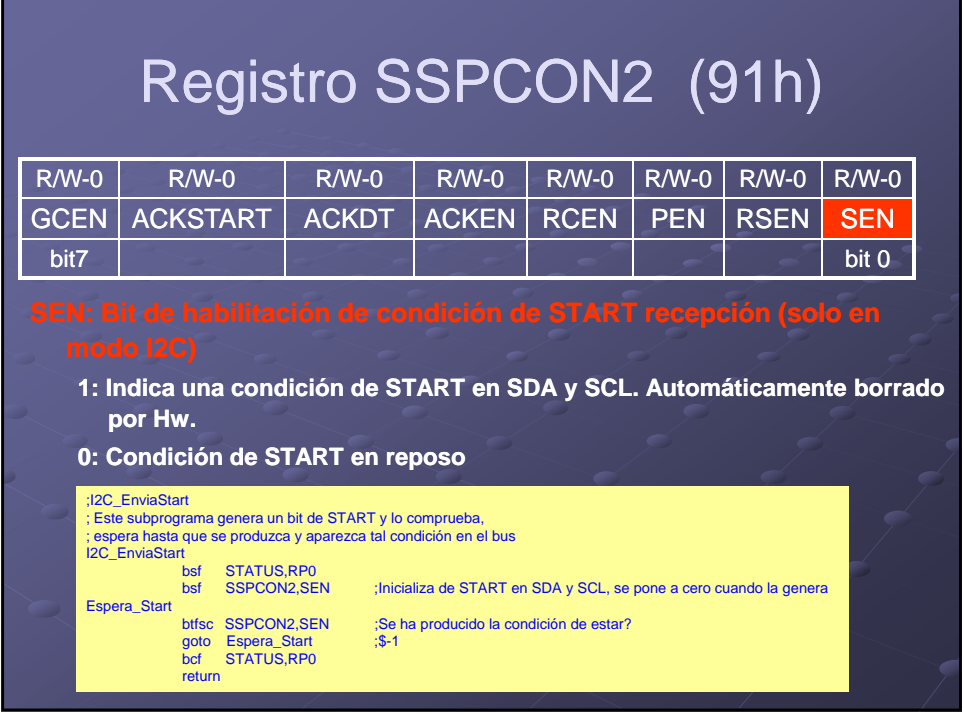

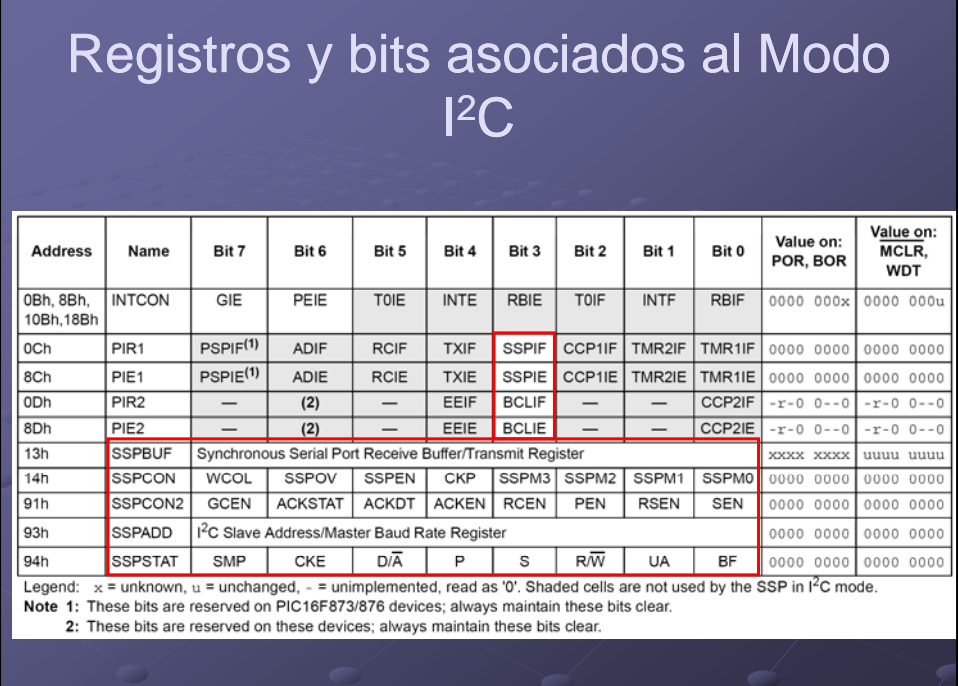